#### ФЕДЕРАЛЬНОЕ ГОСУДАРСТВЕННОЕ АВТОНОМНОЕ ОБРАЗОВАТЕЛЬНОЕ УЧРЕЖДЕНИЕ ВЫСШЕГО ОБРАЗОВАНИЯ **«БЕЛГОРОДСКИЙ ГОСУДАРСТВЕННЫЙ НАЦИОНАЛЬНЫЙ ИССЛЕДОВАТЕЛЬСКИЙ УНИВЕРСИТЕТ» ( Н И У « Б е л Г У » )**

# ИНСТИТУТ ИНЖЕНЕРНЫХ И ЦИФРОВЫХ ТЕХНОЛОГИЙ КАФЕДРА ИНФОРМАЦИОННО-ТЕЛЕКОММУНИКАЦИОННЫХ

СИСТЕМ И ТЕХНОЛОГИЙ

# **РАЗРАБОТКА ВИРТУАЛЬНОЙ ЧАСТНОЙ СЕТИ ДЛЯ КОМПАНИИ «TIGO» В ГОРОДЕ ДАР-ЭС-САЛАМ**

Выпускная квалификационная работа обучающегося по направлению подготовки 11.03.02 Инфокоммуникационные технологии и системы связи, профиль «Сети связи и системы коммутации» очной формы обучения, группы 12001511 Катонья Увесу Саиди

> Научный руководитель ассистент кафедры Информационнотелекоммуникационных систем и технологий НИУ «БелГУ» Рачинский С.А.

Рецензент

инженер электросвязи 1 категории участка систем коммутации №1, Белгородского филиала ПАО «Ростелеком» Власов С.А.

#### **БЕЛГОРОД 2019**

## **СОДЕРЖАНИЕ**

Разраб. *Катонья У.С.* Провер. *Рачинский С.А.* Рецензент *Власов С.А.*

> *Рачинский С.А.* Утвердил *Жиляков Е.Г.*

Н.Контроль Утвердил

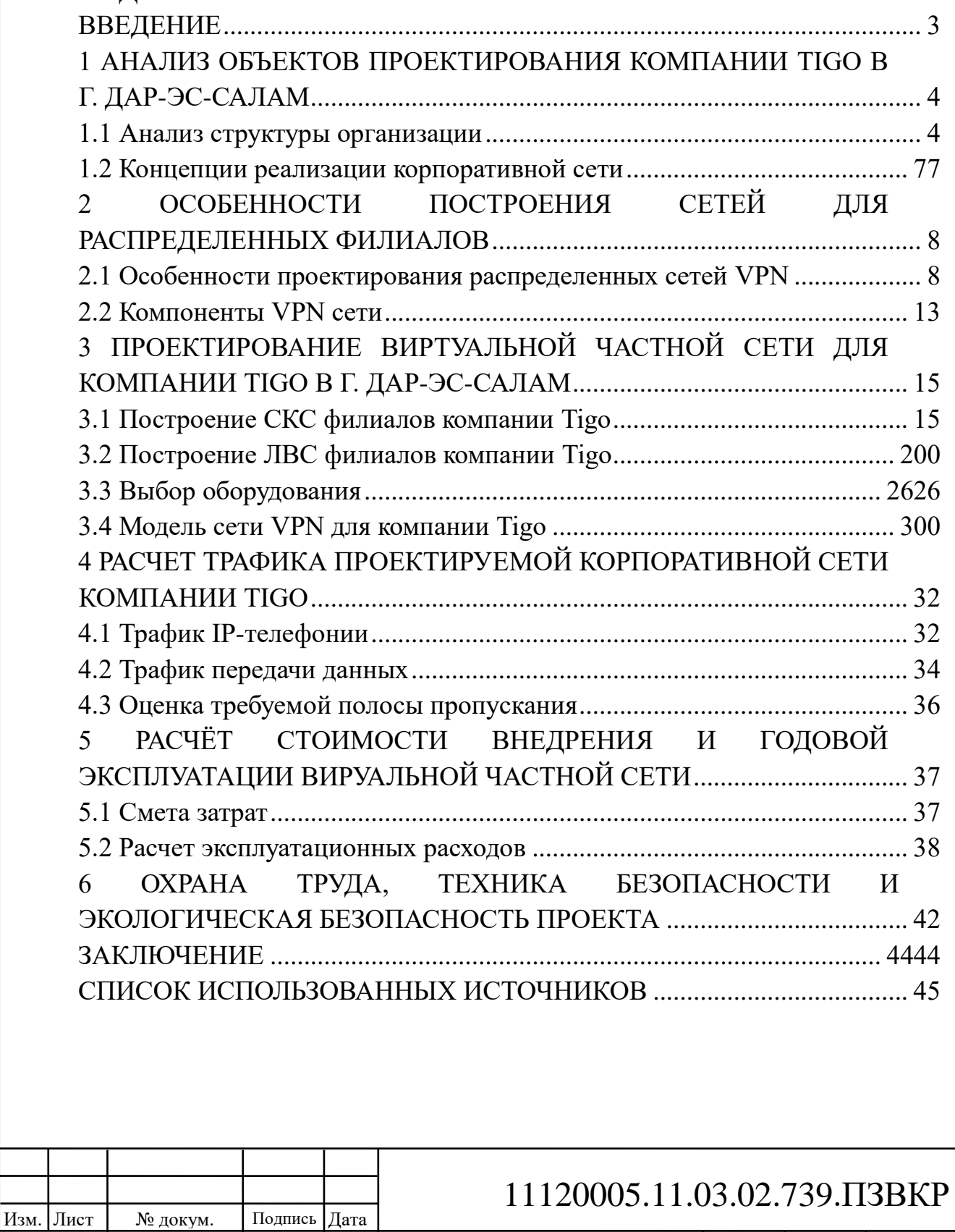

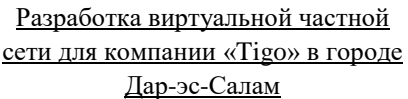

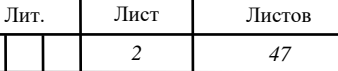

*НИУ«БелГУ»* гр*.*12001511

## <span id="page-2-0"></span>**ВВЕДЕНИЕ**

В современных реалиях особую важность принимают информационное взаимодействие между людьми, процессами и вычислительными машинами. Необходимость обеспечения надежности и эффективности удаленных взаимодействий требует разработки современных телекоммуникационных решений. Одним из наиболее востребованных направлений в телекоммуникациях на данный является разработка виртуальных частных сетей (VPN), которые позволяют использовать сетевую структуру провайдеров Интернет для создания прозрачного канала как между отдельными сетевыми узлами, так между целыми сетевыми сегментами.

Для растущего телекоммуникационного сектора экономики стран восточной Африки особенно актуальным является развитие корпоративных сетей связи, которые бы позволяли обеспечить непрерывное предоставление услуг связи. Компания «Tigo» в г. Дар-эс-Салам, Объединеная Республика Таназания заинтересована в построении качественной сети связи, которая позволит выполнять задачи компании на рынке телекоммуникаций: повысит ее прибыль и снизит издержки.

Целью выпускной квалификационной работы является разработка виртуальной частной сетевой инфраструктуры для безопасной и быстрой передачи разнородного трафика для компании «Tigo» в г. Дар-эс-Салам. Для достижения поставленной цели необходимо решить следующие задачи:

- Провести анализ и экспликацию объектов организации;

- Сформировать требования к проектируемой сети связи;

- Выработать стратегию построения сетевой инфраструктуры;

- Осуществить выбор телекоммуникационного оборудования и кабелей в соответствии с выбраной стратегией построения сети;

- Составить технико-экономическое обоснование принятых решений;

- Разработать рекомендации по внедрению разработанного проекта.

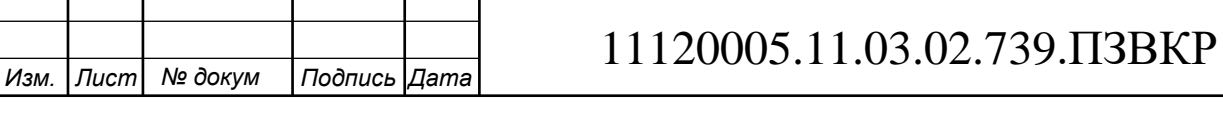

# <span id="page-3-0"></span>**1 АНАЛИЗ ОБЪЕКТОВ ПРОЕКТИРОВАНИЯ КОМПАНИИ TIGO В Г. ДАР-ЭС-САЛАМ**

### <span id="page-3-1"></span>**1.1 Анализ структуры организации**

Компания «Tigo» г. Дар-эс-Салам представляет собой крупную быстроразвивающуюся телекоммуникационную компанию восточной Африки. Основные направления деятельности данной компании: 1) предоставление телекоммуникационных услуг (мобильной и фиксированной связи) частным и юридическим лицам в Танзании и в других государствах Африки; 2) финансовые услуги частным и юридическим лицам, связанные с переводами денежных средств в странах Африки.

Компания располагает центральными офисом и тремя филиалами в г. Дарэс-Салам в них осуществляется прием поситителей, размещены центры технической поддержки пользователей, административные и бухгалтерские отделы, а также отделы маркетинга и финансов. Офисы компании располагаются в центральной части города Дар-эс-Салам.

Дар-эс-Салам является крупным городом восточной Африки, бывшей столицей Объединеной Республики Танзания. Город является крупнейшим экономическим и культурным центром восточной Африки. Население города составляет более 4.5 млн человек, является одним из самых быстрорастущих городов в Африке. Климат города субэкваториальный. Среднегодовая температура 25.8 градусов по Цельсию. Абсолютный максимум 39.2 градусов по Цельсию, абсолютный минимум 10.8 градусов по Цельсию.

Компания Tigo имеет центральный офис и три крупных филиала в городе Дар-эс-Салам. Для компании необходимо обеспечить хорошую телефонную связь и доступ в сеть Интернет. Кроме того, сотрудники компании Tigo в филиалах должны иметь доступ к серверам и сервисам центрального отделения.

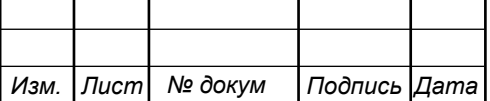

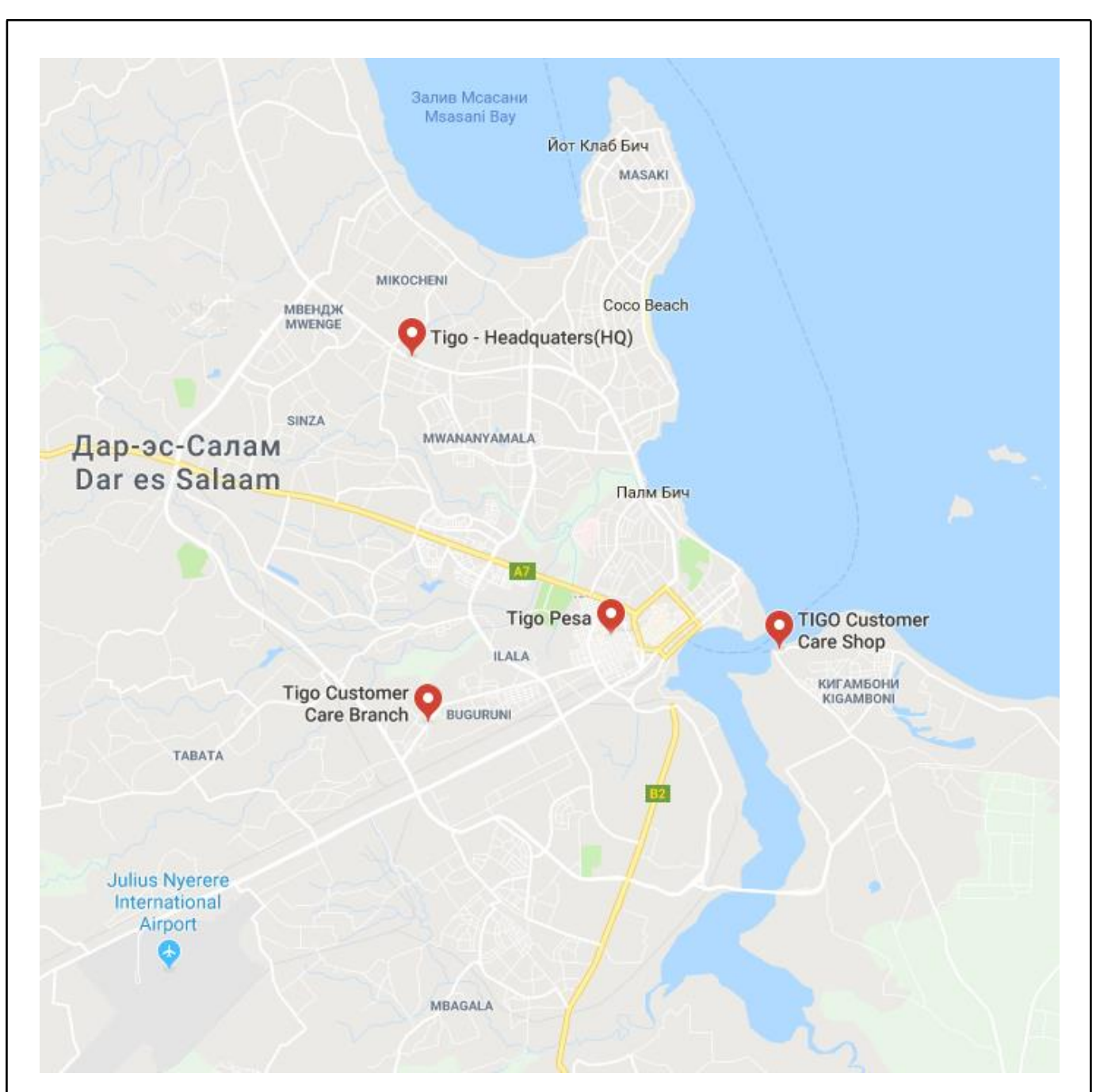

**Рисунок 1.1 – Расположение филиалов компании Tigo на карте Дар-эс-Салам**

Филиалы распределены по различным районам города: Ilalia, Kigamboni, Mikocheni, Buguruni. Все структурные подразделения должны быть логически связаны в одну корпоративную информационную структуру. При этом филиалы должны иметь доступ к ресурсам, предоставляемым центральным офисом компании Tigo (Tigo Headquaters Mikocheni).

Следует отметить, что филиалы расположены на большом расстоянии от центрального офиса компании и прокладка выделенных каналов между филиалами чревата большими финансовыми расходами. Более целесообразным

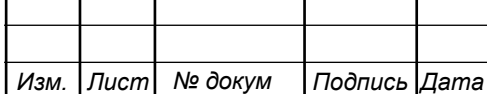

является аренда каналов у вышестоящего провайдера для организации VPN сети между филиалами. В таблице 1.1 вводные данные о компании Tigo, которые требуются для оценки проекта построения виртуальной частной сети.

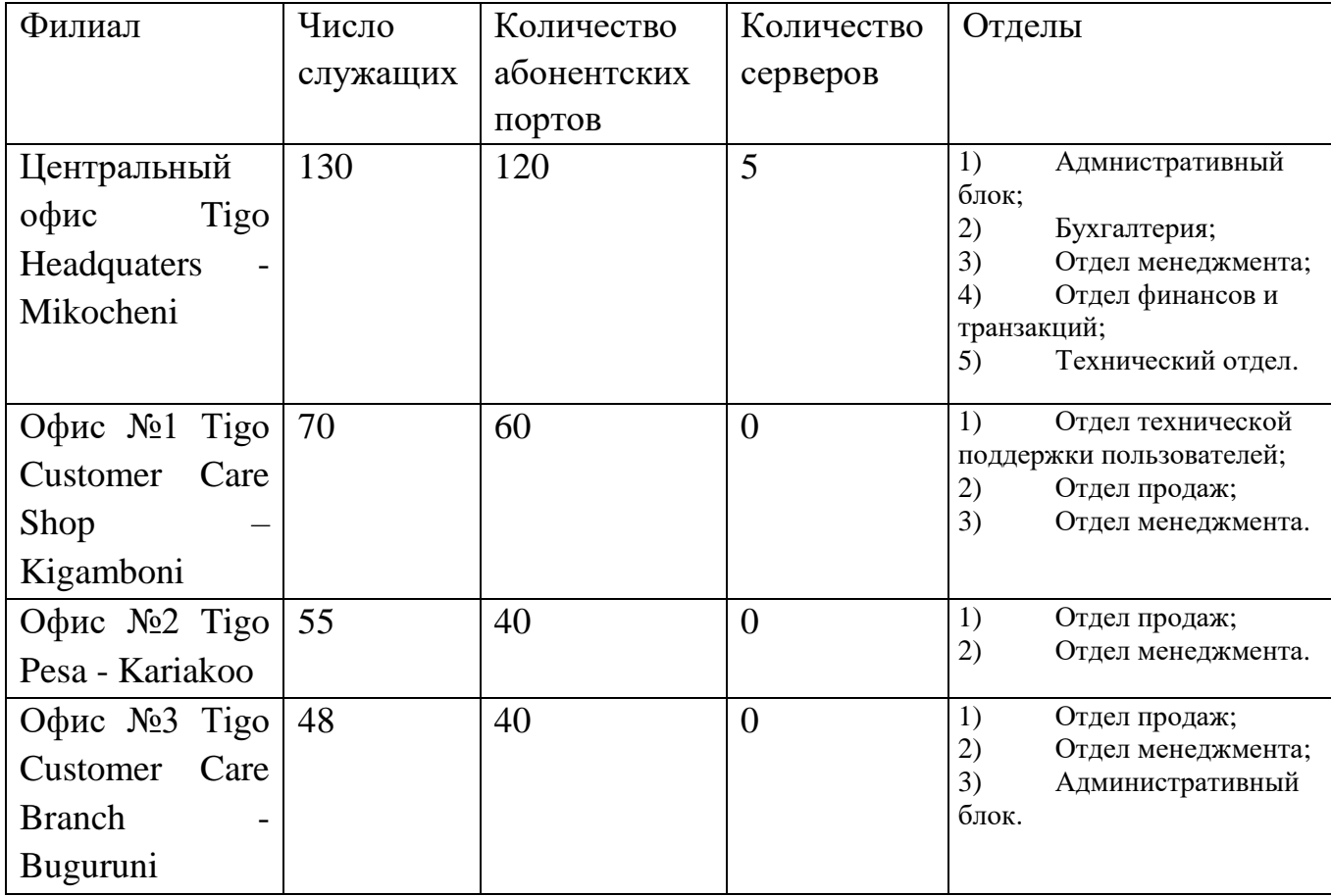

#### **Таблица 1.1 - Сводные данные по компании Tigo**

В настоящее время в каждом филиале планируется использовать локальные вычислительные сети построенные по технологии Fast Ethernet.

Разрабатываемая организация сети связи должна отвечать современным требованиям предъявляемым к корпоративным сетям по скорости, безопасности трафика, конфиденциальности, уровню надежности и др.

Следовательно необходимо разработать концепцию информационной сети, отвечающей следующим требованиям:

- безопасность и конфиденциальность трафика;

- возможность масштабируемости сети;

- объединение разнородного трафика;

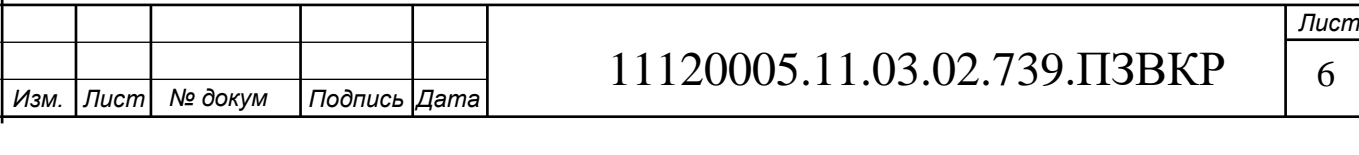

- обеспечение высокой скорости передачи данных;

- отсуствие необходимости прокладки новых линий связи.

Далее в работе будут описаны этапы проектирования виртуальной частной сети для компании Tigo в г. Дар-эс-Салам.

## <span id="page-6-0"></span>**1.2 Концепции реализации корпоративной сети**

Для реализации корпоративной частной сети для компании Tigo предлагается следовать представленной ниже концепции, изображенной на рисунке 1.2.

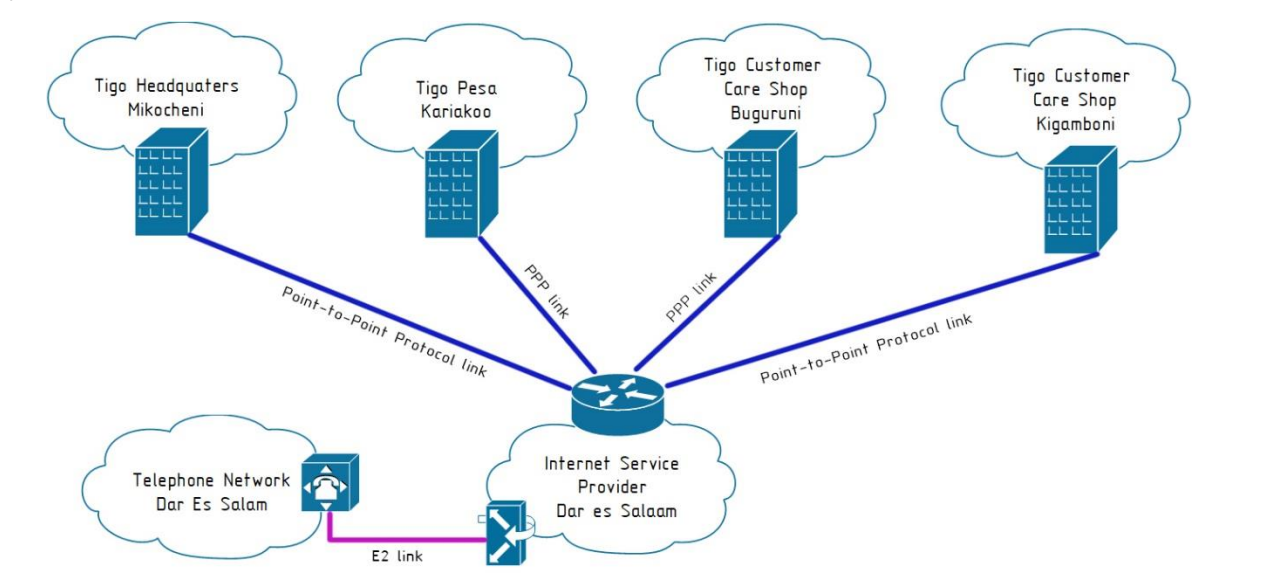

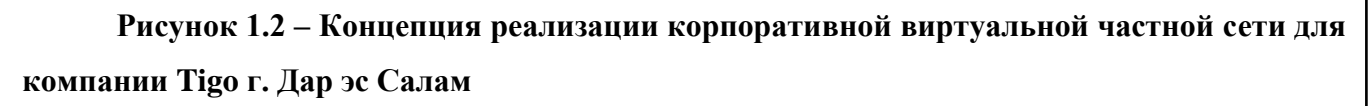

Реализация концепции объединения локальных вычислительных сетей филиалах заключается в подключении каждого филиала арендованным каналом точка-точка к Интернет провайдеру и построение виртуальной частной сети на базе этих каналов. При этом достигается прозрачность доступа к общим ресурсам между филиалами, а также транзит голосового трафика на телефонную сеть общего доступа. Далее рассмотрим особенности построения как ЛВС в филиалах, так и виртуальной частной сети, которая их объединит.

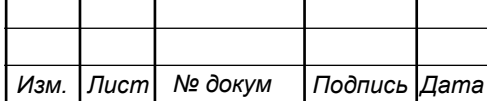

# <span id="page-7-0"></span>**2 ОСОБЕННОСТИ ПОСТРОЕНИЯ СЕТЕЙ ДЛЯ РАСПРЕДЕЛЕННЫХ ФИЛИАЛОВ**

## <span id="page-7-1"></span>**2.1 Особенности проектирования распределенных сетей VPN**

VPN представляет собой зашифрованное соединение между частными сетями или узлами через сеть общего доступа, например Интернет. Аббревиатура VPN означает Virtual Private Network или виртуальная частная сеть. Существует несколько различных типов виртуальных частных сетей:

1) Логическое соединение узел-узел;

- 2) Логическое соединение узел-сеть;
- 3) Логическое соединение сеть-сеть.

Для реализации виртуального канала используются технологии криптографии: механизмы аутентификации, шифрования трафика, защиты от повторной передачи и изменения логической структуры.

Прозрачность логического соединения VPN сети обеспечивается за счет использования инкапсуляции протокола точка-точка PPP (Point-to-point) в один из протоколов IP. Протокол точка-точка представляет собой логическое соединение на канальном уровне сетевой модели взаимодействия открытых систем. Для поддержки выше перечисленных качеств, PPP должен предоставлять управление по расширенному Link Control Protocol (LCP) и семейству пpотоколов Network Control Protocols (NCPs) котоpые используются для установления паpаметpов связи.

Данный протокол содержит в себе криптографические механизмы RFC 1968 и механизмы сжатия данных. Существует ряд других рекомендаций, в которых описан протокол и особенности его функционирования:

1) Рабочее предложение РRFC 1661 Протокол PPP (точка-точка);

2) Рабочее предложение RFC 1662 Использование протокола High-Level Data Link Control в разработке PPP.

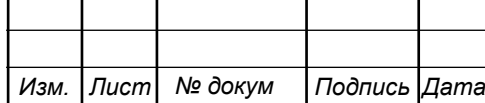

3) Рабочее предложение РRFC 1994 Механизмы аутентификации в протоколе PPP посредством механизмов Challenge Handshake Authentication Protocol.

4) Протокол PPP, в свою очередь, можно представить в виде стека "подпротоколов" обеспечивающих все необходимые для функционирования виртуальной частной сети функции.

В таблице 2.1 приведем некоторые протоколы используемые при создании соединения типа точка-точка.

# Название протокола Назначение Link Control Protocol **Протокол** реализующий контроль и управление соединением позволяет 1) осуществлять идентификацию соединяемых устройств, 2) определяет оптимальный размер кадров для приемапередачи, 3) отвечает за обнаружение петель маршрутизации, 4) сжимает трафик, 6) шифрует трафик; 7) контролирует ширину канала связи, 8) осуществляет поиск и устранение ошибок в синтаксисе, 9) разрыв и установление соединения. Network Control Protocol **Базовый межуровневый протокол** Password Authentication Protocol Протокол аутентификации позволяющий осуществлять проверку подлинности пользователя с помощью связки имени пользователя и пароля в незашифрованном виде. Challenge Handshake Authentication Protocol Протокол аутентифкации использующий механизм косвенного согласования с помощью трехэтапной процедуры согласования: 1) Отправка открытого ключа на оконечный сетевой узел; 2) Вычисление хэша на основе полученного открытого ключа и секрета и отправка его как ответ; 3) Сравнение полученного хэша с рассчитанным "ожидаемым" хэшем.

#### **Таблица 2.1 - Сводные данные по компании Tigo**

*Изм. Лист № докум Подпись Дата*

11120005.11.03.02.739.ПЗВКР

.11.03.02.832.ПЗКП

*Лист* 9

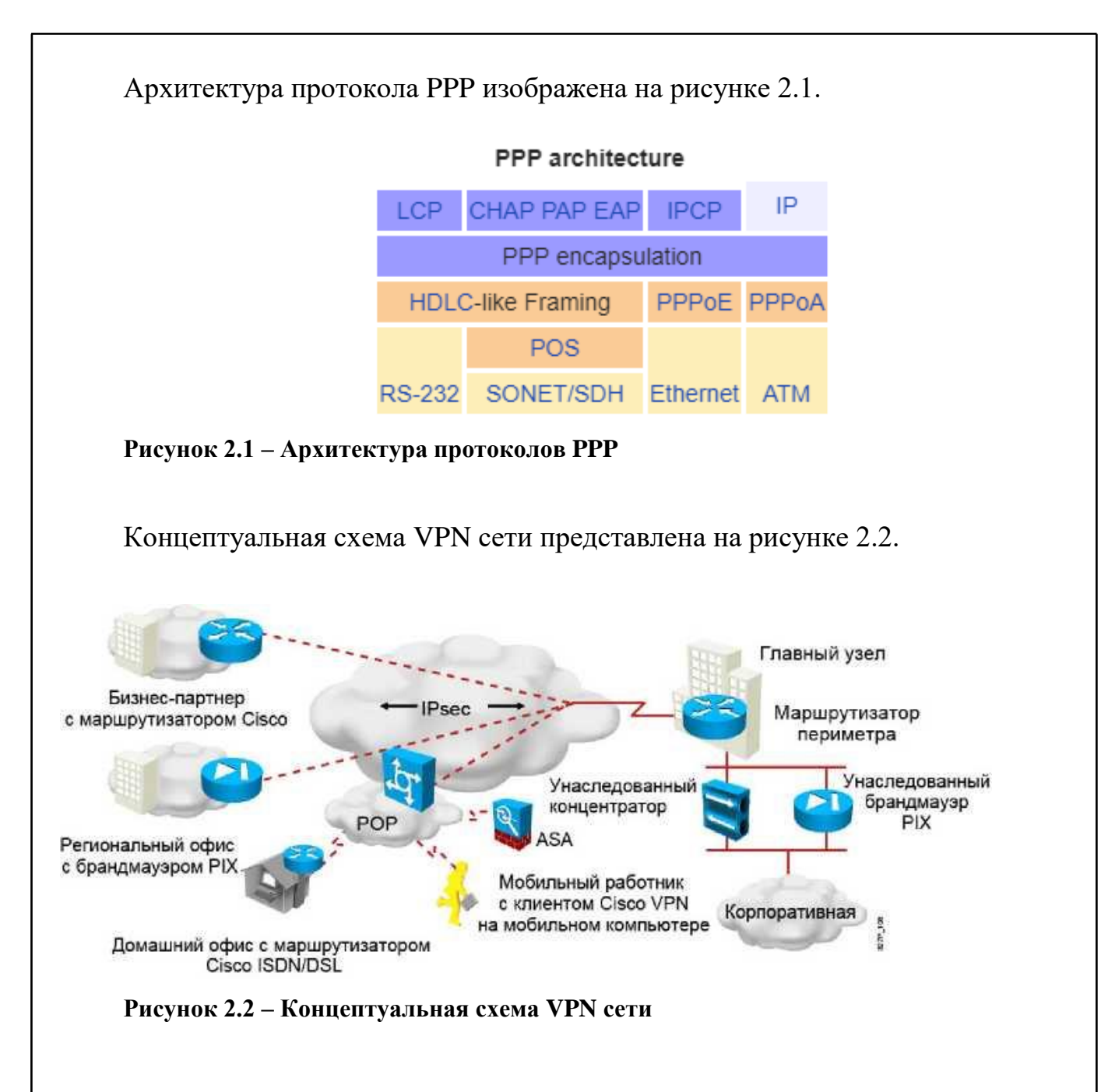

Вместо выделенной линии второго уровня VPN использует виртуальные подключения, которые маршрутизируются из частной сети компании к удаленной площадке или хосту служащего компании при необходимости.

Далее, в таблице 2.1, приведем сводные преимущества и ограничения в применение VPN решений для развертывания гибких и масштабируемых корпоративных сетей.

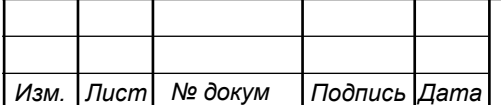

#### **Таблица 2.1 – Преимущества и ограничения использования VPN сетей**

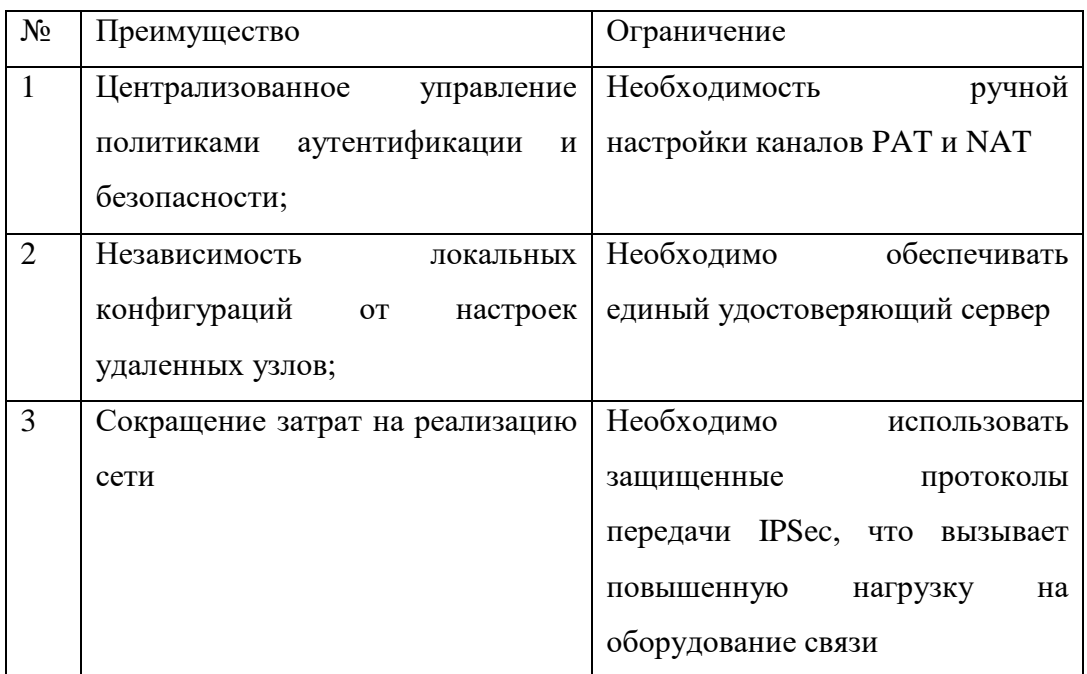

Существует два типа виртуальных частных сетей:

1. VPN для соединения площадок (site-to-site).

2. VPN удаленного доступа.

В настоящее время под виртуальными частными сетями обычно понимают защищенную реализацию сети VPN с шифрованием (например IPsec VPN).

VPN для соединения площадок (site-to-site) - расширение классической распределенной сети. Такие VPN используются для соединения полноценных сетей. Например они могут служить для подключения сети филиала к сети штабквартиры компании. В прошлом для связи площадок использовались арендованные каналы и каналы Frame Relay. Теперь, когда у большинства компаний есть выделенные каналы доступа в Интернет, эти каналы можно заменить на site-to-site VPN, что проиллюстрировано на рисунке 2.3.

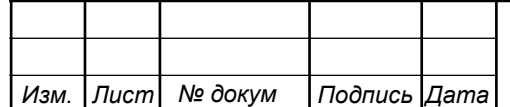

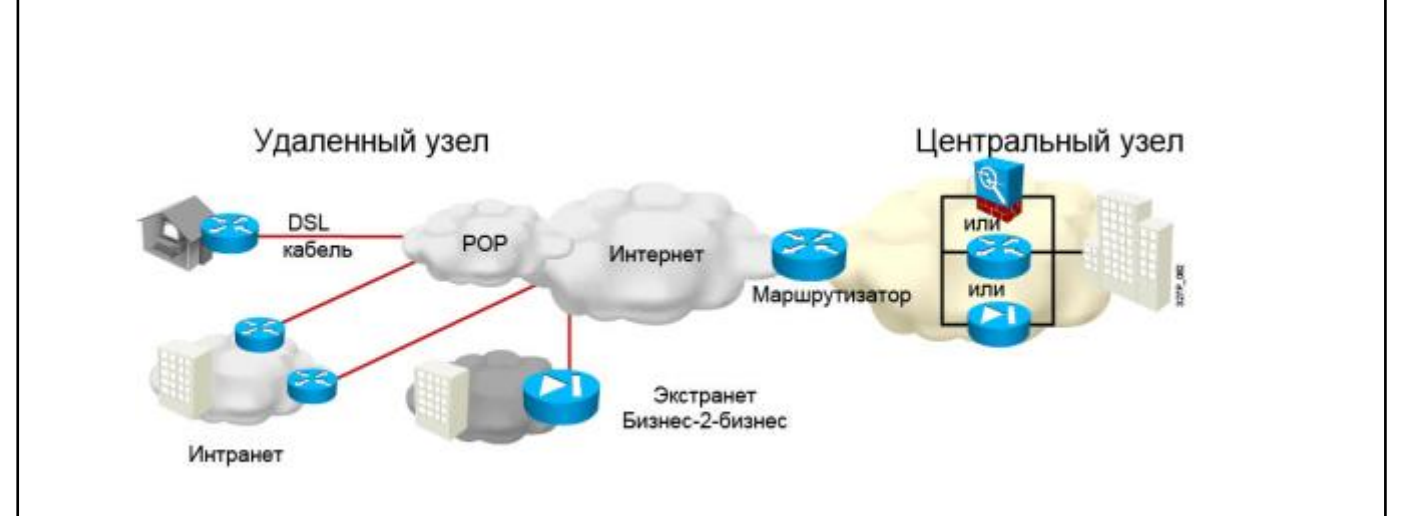

## **Рисунок 2.3 – VPN для расширения площадок (соединение филиалов) как расширение классической WAN сети**

«В site-to-site VPN хосты отправляют и принимают обычный трафик TCP/IP через «шлюз» VPN. В данной ситуации шлюзом может выступать маршрутизатор, брандмауэр, VPN-концентратор и адаптивное устройство безопасности. Шлюз VPN выполняет инкапсуляцию и шифрование всего исходящего трафика площадки и отправляет его через туннель VPN в сети Интернет в аналогичный шлюз VPN на площадке назначения. При получении трафика шлюз VPN отделяет заголовки, расшифровывает контент и передает пакеты узлу назначения внутри частной сети.

Удаленный доступ представляет собой усовершенствование сетей с коммутацией каналов, таких как аналоговая телефонная линия или ISDN. VPN удаленного доступа предназначены для удаленных работников, мобильных пользователей и обмена данными между потребителем и организацией. VPN удаленного доступа обеспечивают безопасное подключение отдельных хостов к корпоративной сети через Интернет.

В прошлом корпорации работали с удаленными пользователями с помощью коммутируемого доступа через телефонную сеть и ISDN. С появлением VPN мобильные пользователи нуждаются только в доступе в Интернет для подключения к центральному офису. Удаленные работники, как правило,

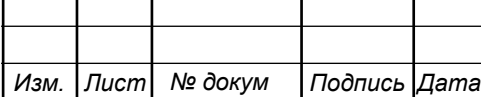

используют широкополосное соединение, DSL или кабельный модем для доступа в Интернет.

В VPN удаленного доступа (рисунок 2.4) каждый хост работает под управлением ПО VPN Client. Каждый раз, когда хост пытается передать трафик, ПО VPN Client инкапсулирует и шифрует его перед отправкой через Интернет в шлюз VPN на периферии сети назначения. При получении трафика шлюз VPN выполняет те же действия, что аналогичный шлюз в site-to-site VPN.»

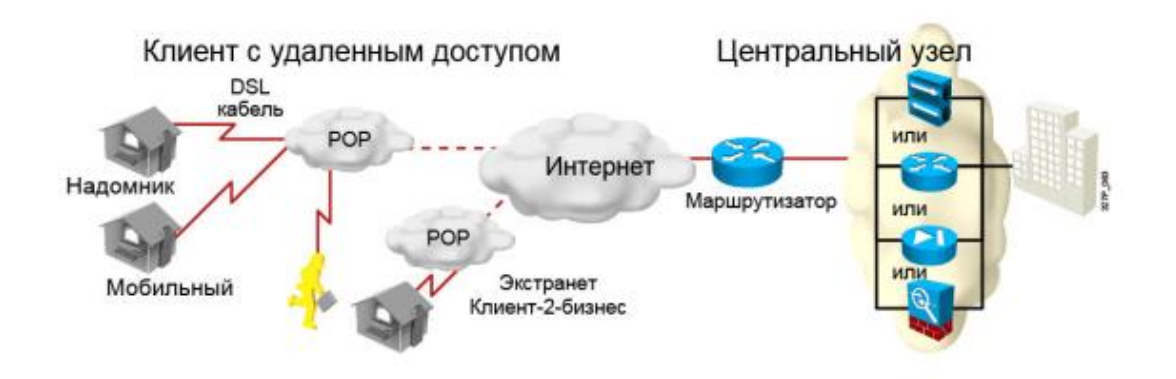

**Рисунок 2.4 – VPN удаленного доступа как развитие сетей коммутируемого доступа и сетей с интеграцией обслуживания**

## <span id="page-12-0"></span>**2.2 Компоненты VPN сети**

Чтобы организовать сеть VPN требуется шлюз VPN. В данном случае в качестве шлюза VPN могут выступать маршрутизатор, межсетевой экран или устройство адаптивной защиты Cisco ASA (Adaptive Security Appliance). ASA это автономный межсетевой экран, объединяющий в пределах одного образа программного обеспечения функции межсетевого экрана, концентратора VPN, а также системы предотвращения вторжений.

Компания Cisco, выпускающая телекоммуникационное оборудование предлагает целый ряд комплексных решений из линейки маршрутизаторов, оптимизированных для VPN. Программное обеспечение Cisco IOS, которое работает на маршрутизаторах Cisco, позволяет объеденить многофункциональные

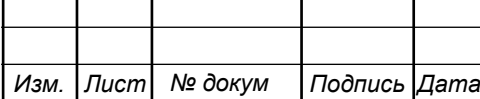

службы VPN и ведущую в отрасли маршрутизацию в единое комплексное решение. Программное обеспечение Cisco VPN обеспечивает высокий уровень безопасности за счет шифрования и аутентификации. Маршрутизаторы, которые поддерживают Cisco VPN позволяют обеспечить довольно высокую производительность решений VPN для интрасетей, экстрасетей и site-to-site.

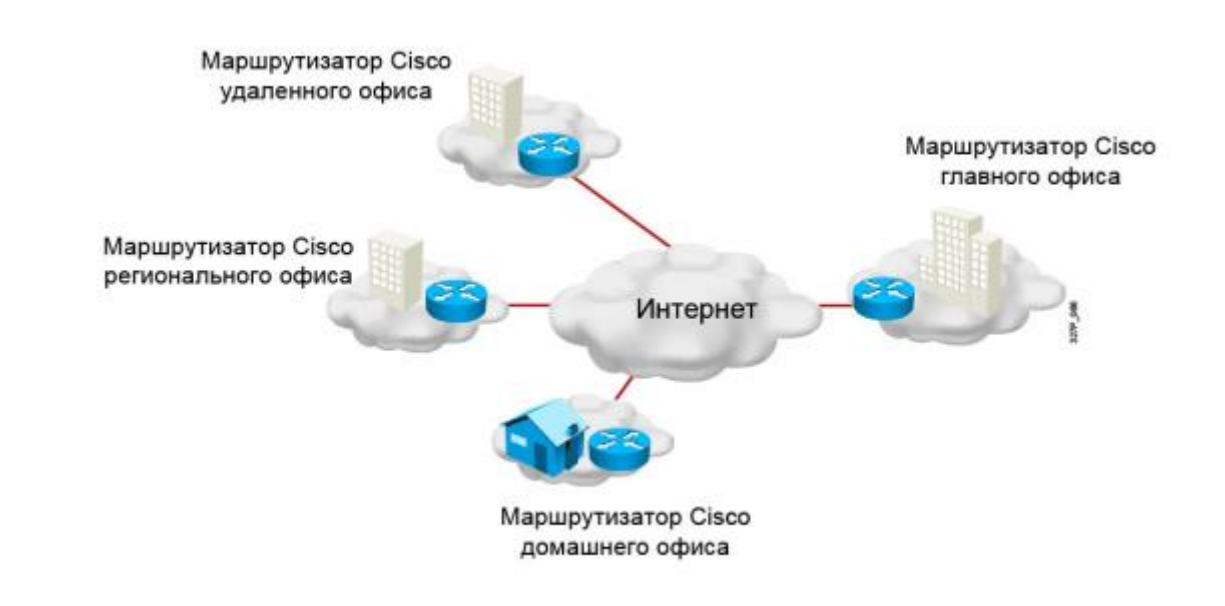

**Рисунок 2.5 – Концепция построения VPN на базе маршрутизаторов Cisco**

Cisco ASA предлагает функции IPsec и SSL VPN на одной платформе, устраняя потребность в параллельных решениях. Помимо служб VPN ASA предлагает брандмауэр для анализа приложений и службы предотвращения вторжений.

- Службы безопасности IPsec выполняют 4 важные функции;
- Конфиденциальность (шифрование);
- Целостность данных;
- Аутентификация;
- Защита от повтора пакетов.

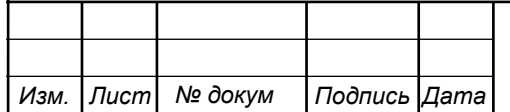

# <span id="page-14-0"></span>**3 ПРОЕКТИРОВАНИЕ ВИРТУАЛЬНОЙ ЧАСТНОЙ СЕТИ ДЛЯ КОМПАНИИ TIGO В Г. ДАР-ЭС-САЛАМ**

Проектирование компьютерной сети предприятия является сложной задачей. Для облегчения решения эту задачу принято разбивать на части. В данной главе будут последовательно решены три следующие задачи:

1) Построение структурированных кабельных систем офисов компании Tigo;

2) Построение локальной вычислительной сети в каждом из филиалов компании Tigo;

3)Выбор оборудования и кабелей связи.

В рамках данной главы будут последовательно решены задачи: 1) сформированы требования к проектируемой сети связи; 2) выработана стратегия построения сетевой инфраструктуры и линейно-кабельных сооружений; 3) осуществлен выбор телекоммуникационного оборудования и кабелей связи, 4) разработаны проектные решения по организации связи.

## <span id="page-14-1"></span>**3.1 Построение СКС филиалов компании Tigo**

Для реализации структурированной кабельной системы в филиалах компании Tigo рационально применить иерархическую концепцию построения сетей. В качестве линий связи между филиалами организации в пределах города используем транспортную сеть одного из провайдеров Интернет Танзании. В соотвтетствии с рядом нормативных документов:

«ГОСТ Р 58238-2018 Слаботочные системы. Кабельные системы. Порядок и нормы проектирования.

ГОСТ Р 58239-2018 Слаботочные системы. Кабельные системы. Телекоммуникационные трассы и пространства горизонтальной и магистральной подсистем структурированной кабельной системы.

ГОСТ Р 58240-2018» Слаботочные системы. Кабельные системы. Горизонтальная подсистема структурированной кабельной системы.

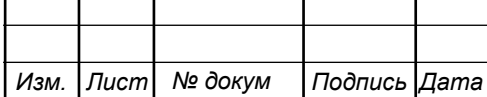

ГОСТ Р 58241-2018 Слаботочные системы. Кабельные системы. Магистральная подсистема структурированной кабельной системы.

ГОСТ Р 58242-2018 Слаботочные системы. Кабельные системы. Телекоммуникационные пространства и помещения.

Используя в качестве наиболее распространенной среды передачи – витой пары и стандарт Ethernet представим следующую конфигурацию структурированной кабельной системы разработанной для офисов №1, №2 и №3 компании Tigo, города Дар-эс-Салам.»

Следует отметить, что структурированная кабельная система ограничена с одной стороны телекоммуникационными розетками пользователей или коннекторами для подключения оконечного оборудования, с другой стороны точкой разграничения, входящей в состав точки внешнего подключения СКС.

Коммутационные шнуры, используемые для подключения оборудования пользователей к телекоммуникационным розеткам, не являются частью СКС. а относятся к оборудованию рабочего места пользователя. В случае, когда оборудование подключается непосредственно без использования розеток, коннекторы для подключения оконечного оборудования относятся к СКС.

Минимум одна установочная коробка для монтажа телекоммуникационных розеток должна быть отведена на каждое рабочее место пользователя. При планировании мест расположения телекоммуникационных розеток рекомендуется использовать базовый показатель площади рабочего места, равный 10 м2. В данном проекте преимущественно будут использованы сдвоенные телекоммуникационные розетки.

Структурированная кабельная система офиса №1 Tigo Customer Service представляет собой кабельные линии связи построенные на базе витой пары категории 5e. Состав необходимых материальных средств для реализации структурированной кабельной системе представлен в таблице 3.1, а схема реалиазации на рисунке 3.1.

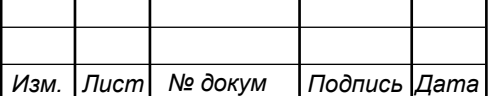

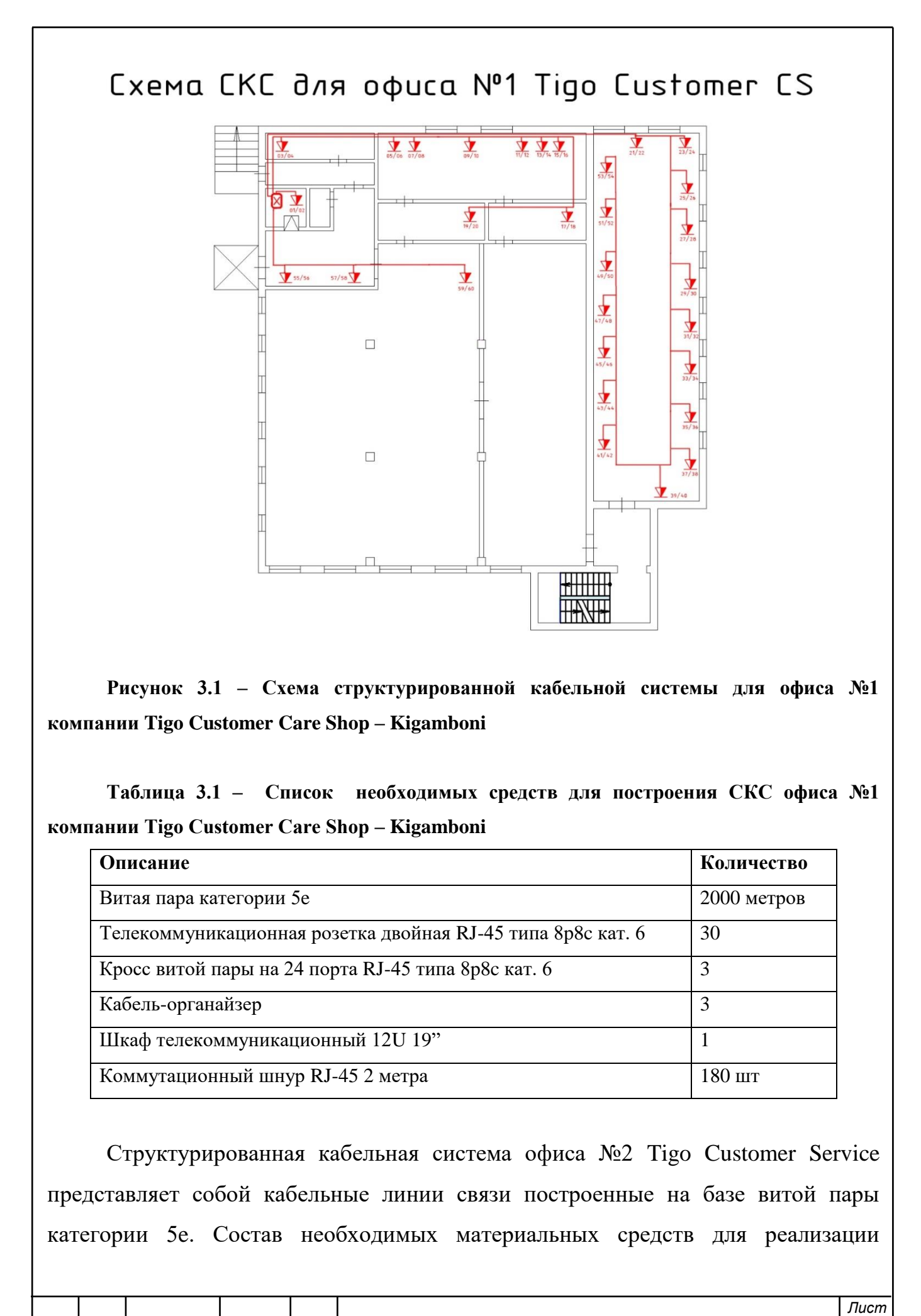

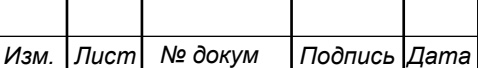

структурированной кабельной системе представлен в таблице 3.2, а схема реалиазации на рисунке 3.2. Схема СКС для Офиса №2 Tigo Pesa  $\frac{1}{27/28}$  $\frac{1}{\sqrt{2}}$  $\frac{1}{37/38}$  $\frac{1}{\sqrt{29/30}}$  $\frac{1}{33/34}$  $\frac{1}{31/32}$ Кабель UTP cat. Se x12  $+1$  $\frac{23/24}{4}$  $\sqrt[21/2]{}$  $\frac{3}{4}$  O  $\circ$ ○ Кабель UTP cat. 5e x8  $\cap$  $\frac{1}{25/26}$  $\sqrt[11]{\frac{12}{12}}$  $\frac{17/18}{9}$  $\frac{13/14}{1}$  $\frac{19/20}{4}$  $\frac{9}{10}$  $\sqrt[7]{8}$  $\frac{5/6}{4}$  $\sqrt{39/40}$ **Рисунок 3.2 – Схема структурированной кабельной системы для офиса №2 компании Tigo Pesa – Kariakoo Таблица 3.2 – Список необходимых средств для построения СКС офиса №2 компании Tigo Pesa - Kariakoo Описание Количество** Витая пара категории 5e 1000 метров Телекоммуникационная розетка двойная RJ-45 типа 8p8c кат. 6  $\vert$  20 Кросс витой пары на 24 порта RJ-45 типа 8p8c кат. 6 2  $Ka6e$ ль-органайзер  $\vert$  2 Шкаф телекоммуникационный  $12U 19$ "  $1$ Коммутационный шнур RJ-45 2 метра 120 шт Структурированная кабельная система офиса №2 Tigo Customer Service представляет собой кабельные линии связи построенные на базе витой пары категории 5e. Состав необходимых материальных средств для реализации *Лист* 11120005.11.03.02.739.ПЗВКР 18 *Изм. Лист № докум Подпись Дата*

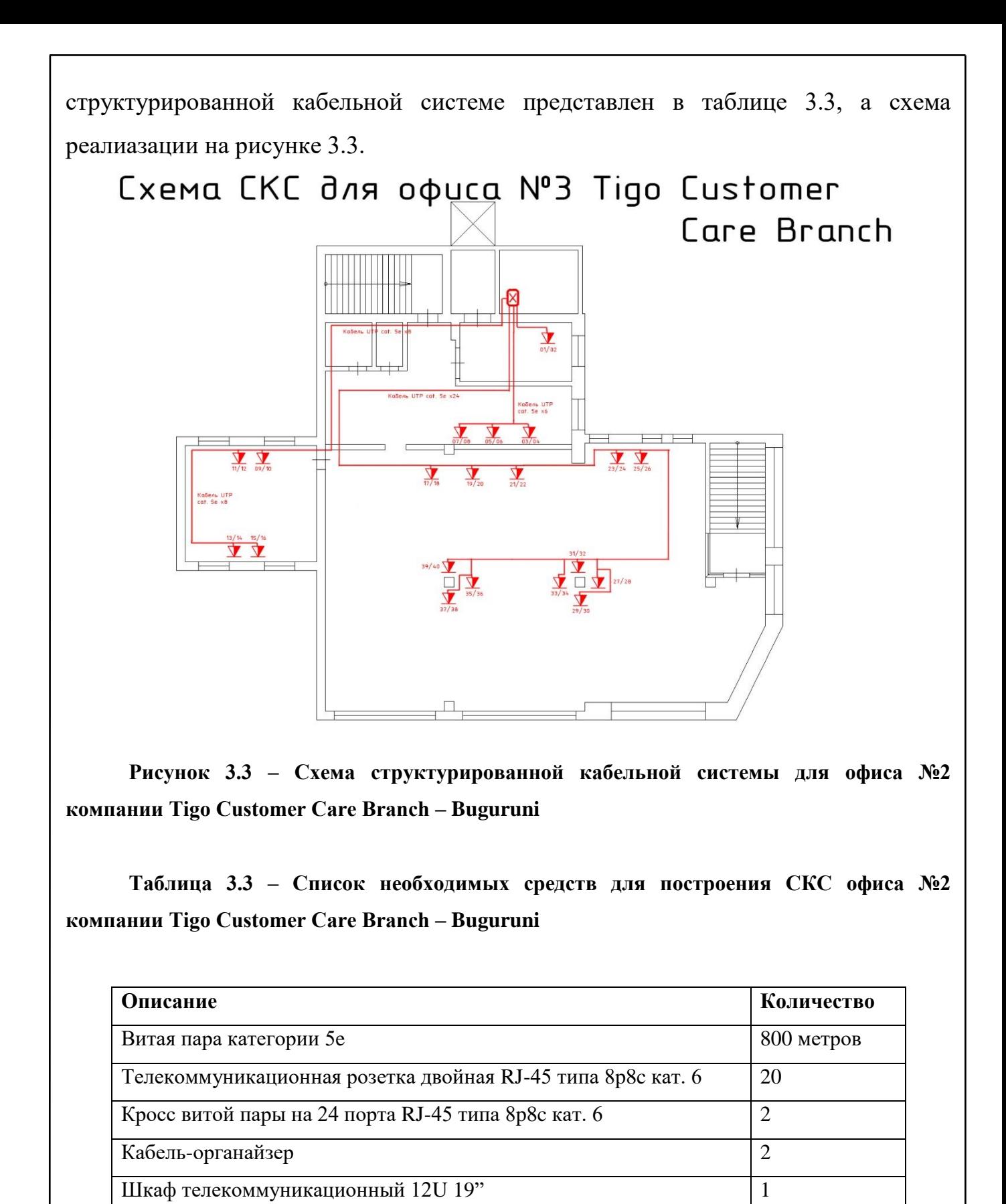

Коммутационный шнур RJ-45 2 метра  $120$  шт

Для реализации связи между филиалами планируется аренда каналов связи

провайдера Интернет и организации на их базе VPN сети компании Tigo.

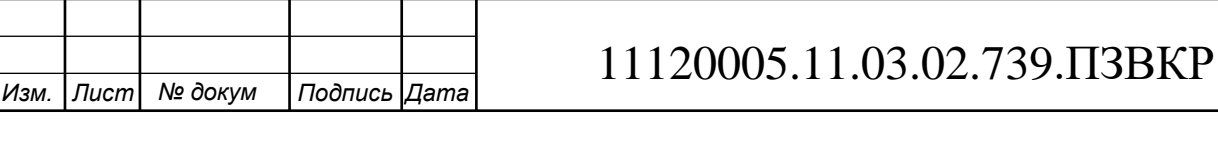

## <span id="page-19-0"></span>**3.2 Построение ЛВС филиалов компании Tigo**

Для реализации гибкой и безопасной сетевой инфраструктуры требуется использовать концепцию виртуальный локальных вычислительных сетей – VLAN. Таким образом, каждый отдел будет иметь свое адресное пространство для оконечных устройств.

В рамках данного проекта будем использовать два стека адресации оконечных устройств IPv4 и IPv6 как перспективное адресное пространство, которое позволит перейти в сеть следующего поколения Internet of Things. Проект адресного пространства представлен в таблице 3.4.

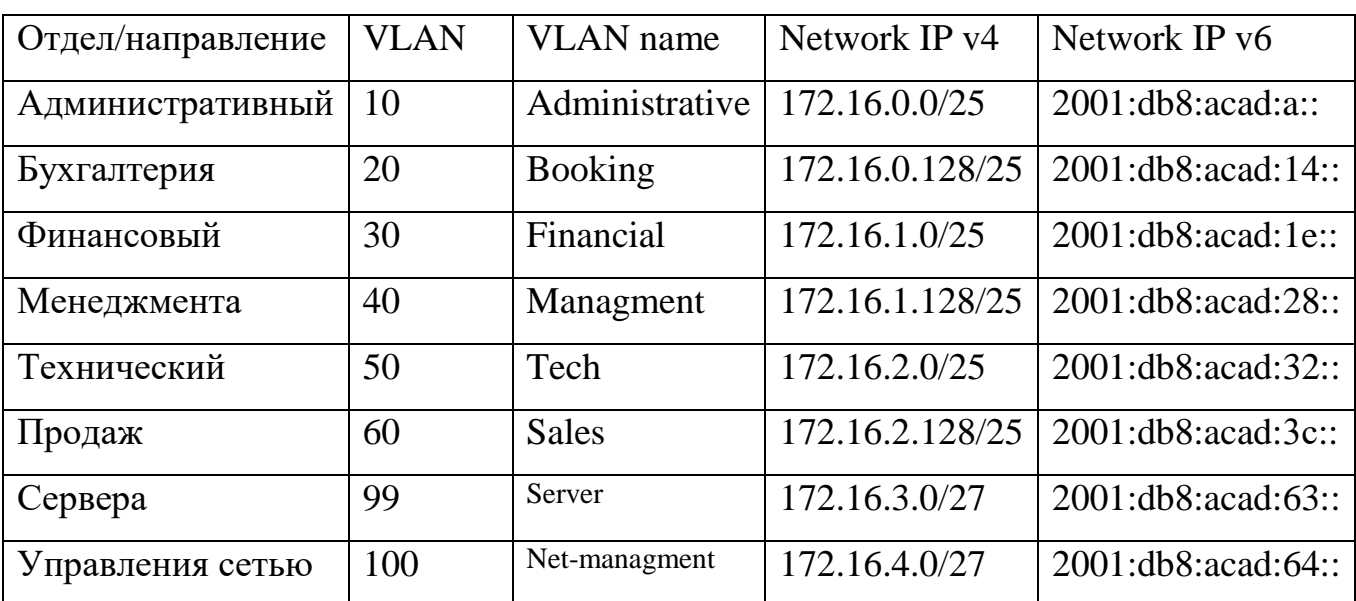

**Таблица 3.4 – Распределение адресного пространства по VLAN для сети компании Tigo в г. Дар-эс-Салам**

«Сокращение адресного пространства протокола IPv4 — основной стимулирующий фактор для перехода к использованию IPv6. «По мере того как Африка, Азия и другие регионы планеты все больше нуждаются в подключении к сети Интернет, остается все меньше IPv4-адресов, чтобы соответствовать таким

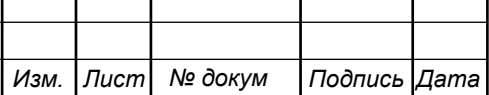

темпам развития. Как показано на рисунке, у четырех из пяти региональных интернет-регистраторов (RIR) не осталось свободных IPv4-адресов.

Теоретическое максимальное количество IPv4-адресов — 4,3 миллиарда». Частные адреса вместе с механизмом преобразования сетевых адресов (NAT) позволяли какое-то время замедлить процесс истощения адресного пространства IPv4. Однако, механизм преобразования сетевых адресов (NAT) имеет определенные ограничения, которые ухудшают коммуникации в одноранговой сети.

Разделение IPv6-сети на подсети подразумевает использование другого подхода, чем разделение на подсети IPv4-сети. Те же причины для разбиения адресного пространства IPv4 на подсети для управления сетевым трафиком существуют и в случае IPv6. Однако из-за большого числа IPv6-адресов экономить адреса не приходится. Главное внимание при распределении IPv6 адресов может быть уделено оптимальному иерархическому подходу для управления и назначения подсетей IPv6.

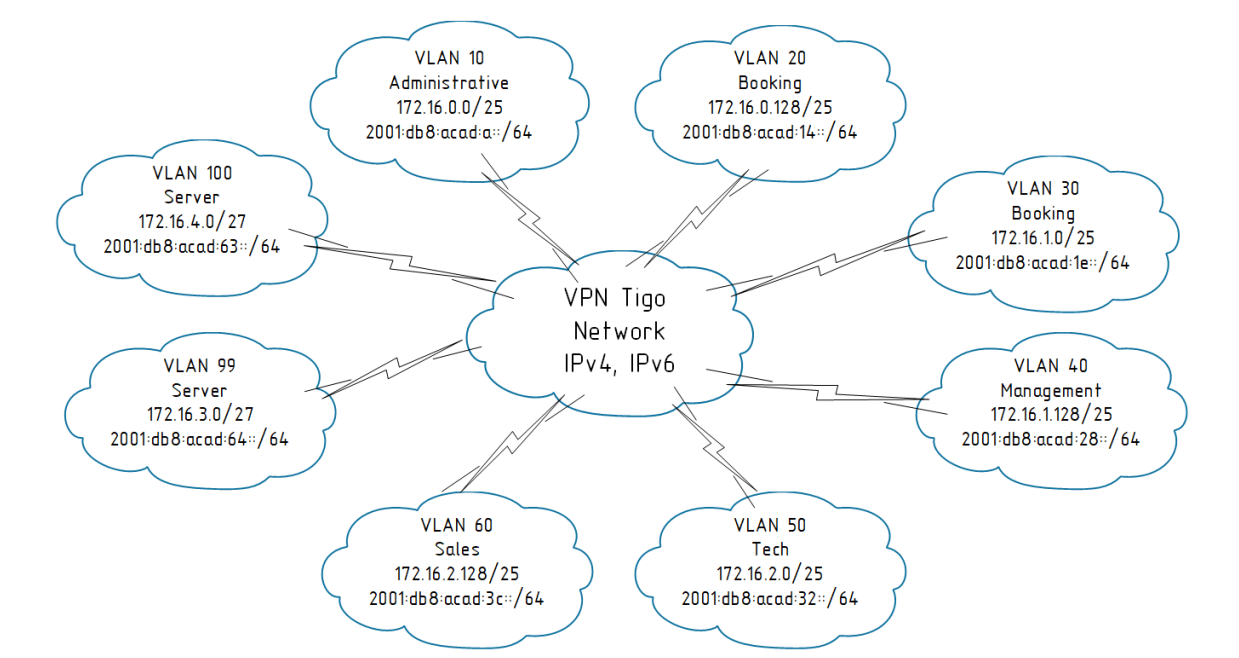

**Рисунок 3.4 – Концепция разрабатываемой сети компании Tigo в г. Дар-эс-Салам**

Длина IPv6-адресов составляет 128 бит, написанных в виде строки шестнадцатеричных значений. Каждые 4 бита представлены одной шестнадцатеричной цифрой, причем общее количество шестнадцатеричных

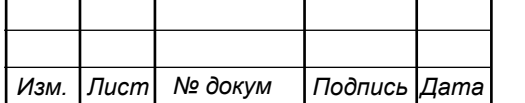

значений равно 32. IPv6-адреса не чувствительны к регистру, их можно записывать как строчными, так и прописными буквами.

Концепция разрабатываемой VPN сети с использованием технологии виртуальных локальных сетей представлена на рисунке 3.4. Следует отметить что необходимость применения VLAN и VPN продиктована соображениеями безопасности и экономической целесообразности.

Разбиение на подсети IPv4 предполагает не только ограничение широковещательных доменов, но и борьбу с нехваткой адресов. Определение маски подсети и использование VLSM позволяет сэкономить адреса IPv4. Разбиение на подсети IPv6 не предполагает экономии адресного пространства. Идентификатор подсети включает более чем достаточно подсетей. Целью разбиения IPv6-сети на подсети является создание иерархии адресов на основе количества необходимых подсетей.

На рисунках 3.1 – 3.4 представлены разработанные концепции локальных вычислительных сетей для всех офисов компании Tigo в г. Дар-эс-Салам. В таблицах 3.5 – 3.9 представлен список необходмых средств для реализации ЛВС.

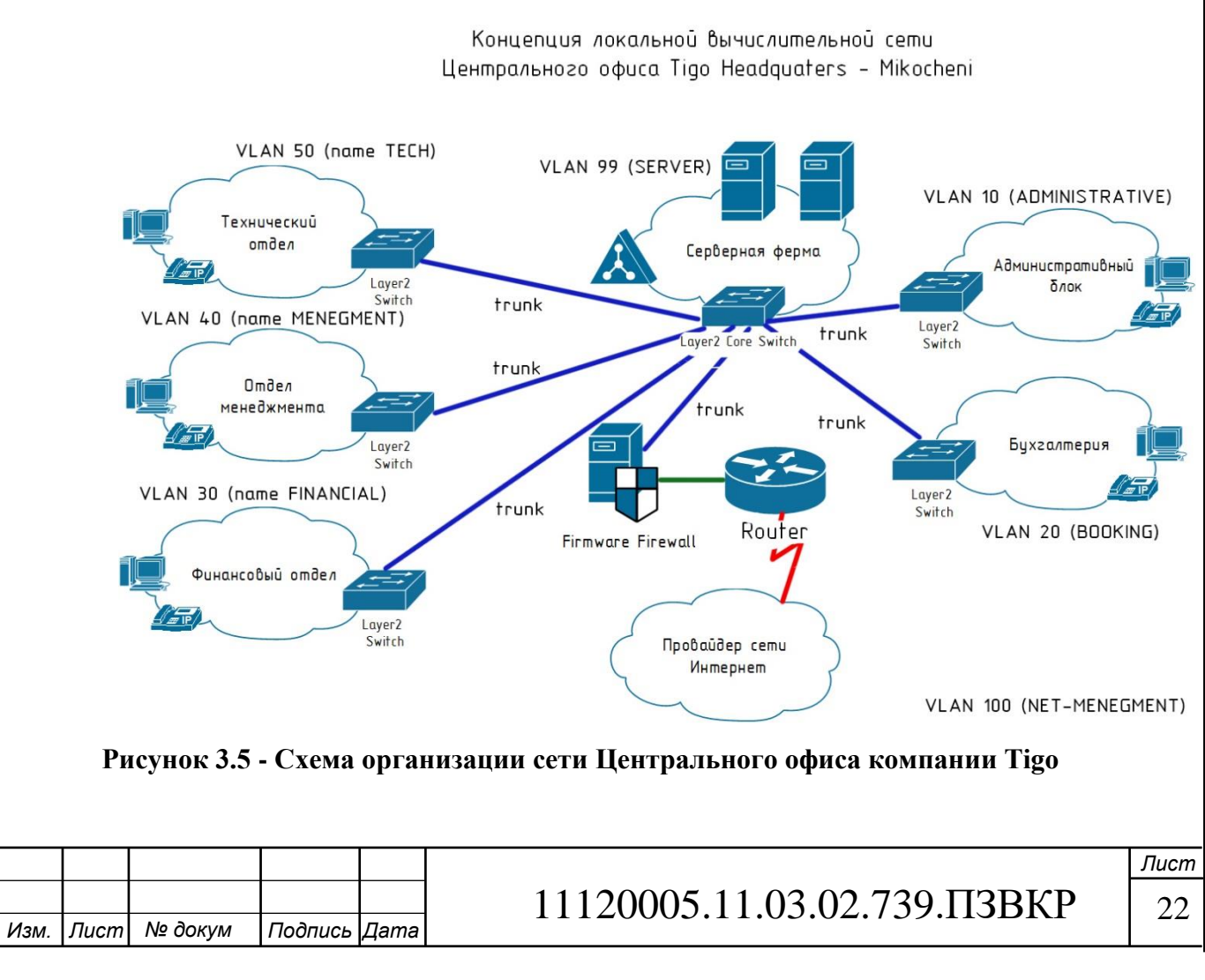

# **Таблица 3.5 – Список необходимых средств для построения ЛВС центрального офиса компании Tigo**

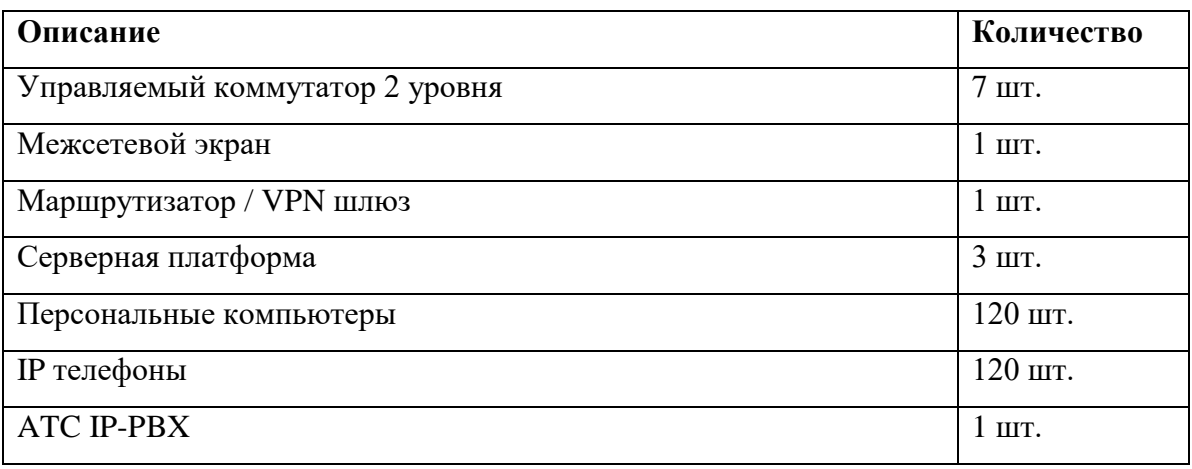

Следует отметить, что помимо телекоммуникационного оборудования для реализации сети необходимо приобретения ряда программных средств и программного обеспечения, однако данные задачи выходят за рамки данного проекта и в данной выпускной квалификационной работе не рассматриваются.

Далее приведем схемы построения связи для филиалов компании Tigo в г. Дар-эс-Салам. На рисунке 3.6 представлена концепция локальной вычислительной сети для офиса №1 Tigo Customer Care Shop – Kigamboni. Список необходимых средств для построения ЛВС представлен в таблице 3.6

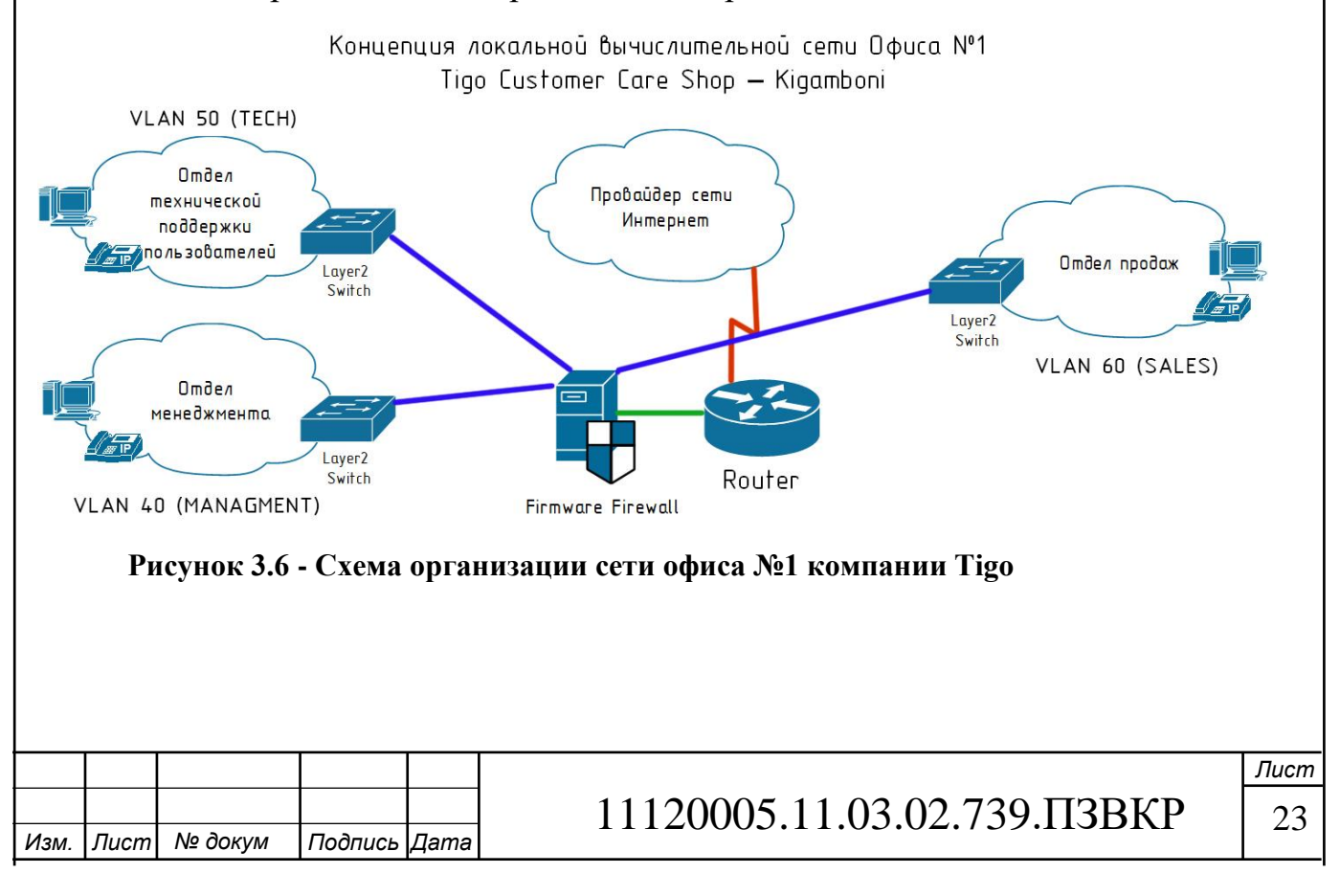

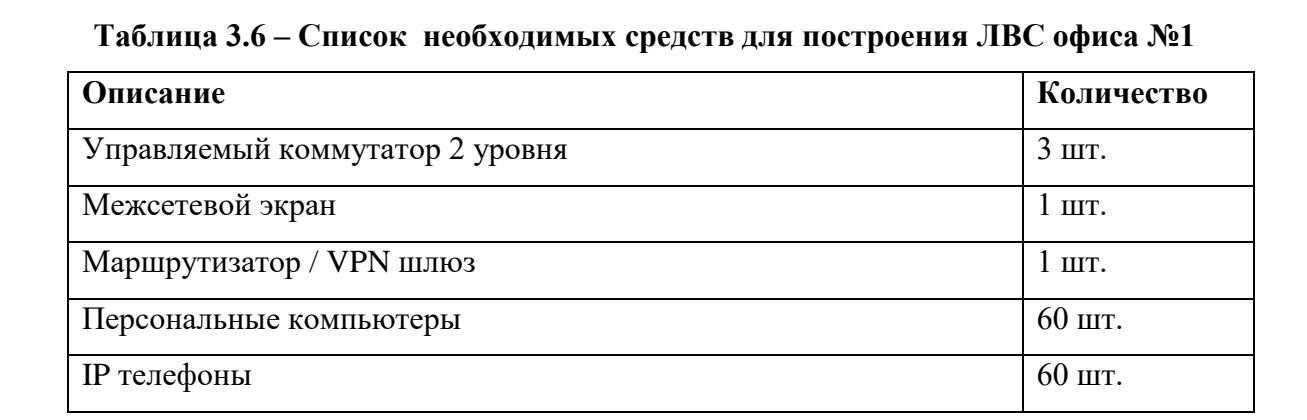

На рисунке 3.7 представлена концепция локальной вычислительной сети для офиса №2 Tigo Pesa - Kariakoo. Список необходимых средств для построения ЛВС представлен в таблице 3.7

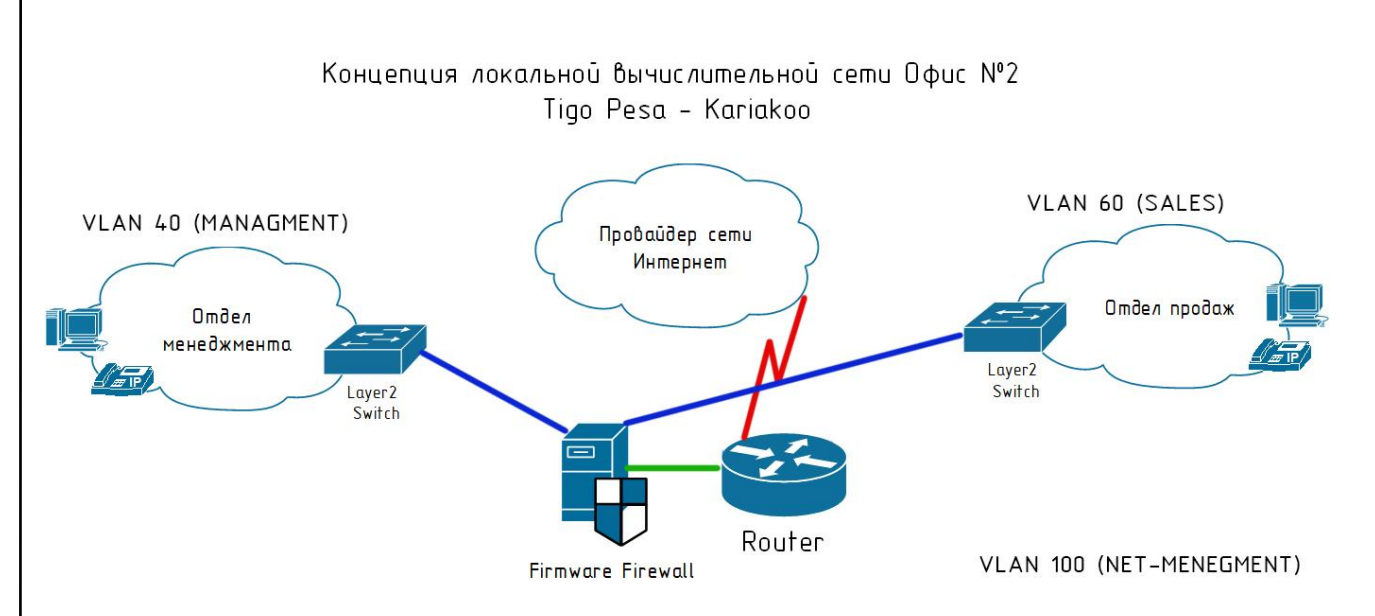

**Рисунок 3.7 - Схема организации сети офиса №2 компании Tigo**

**Таблица 3.7 – Список необходимых средств для построения ЛВС офиса №2**

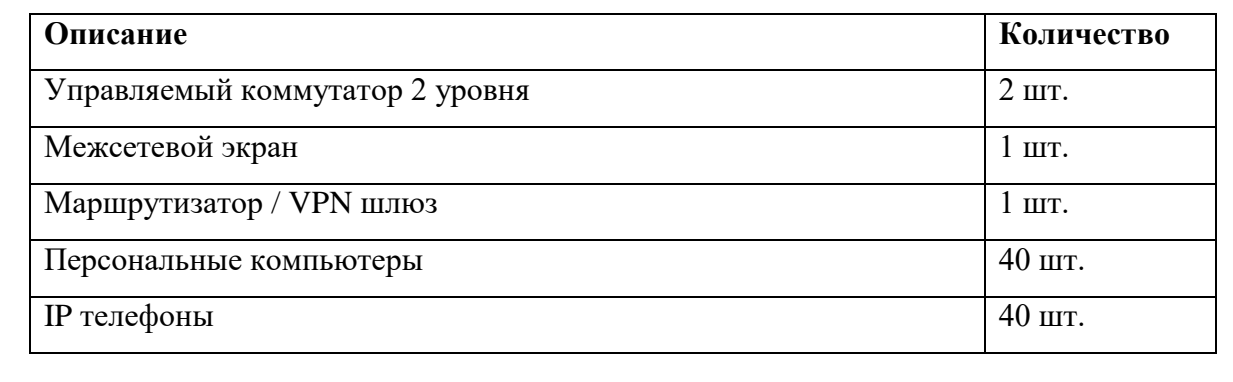

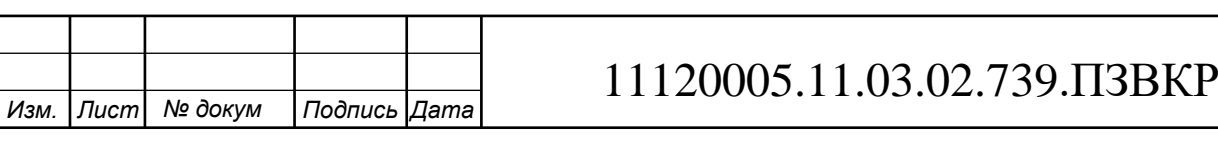

На рисунке 3.8 представлена концепция локальной вычислительной сети для офиса №3 Tigo Customer Care Branch - Buguruni. Список необходимых средств для построения ЛВС представлен в таблице 3.8

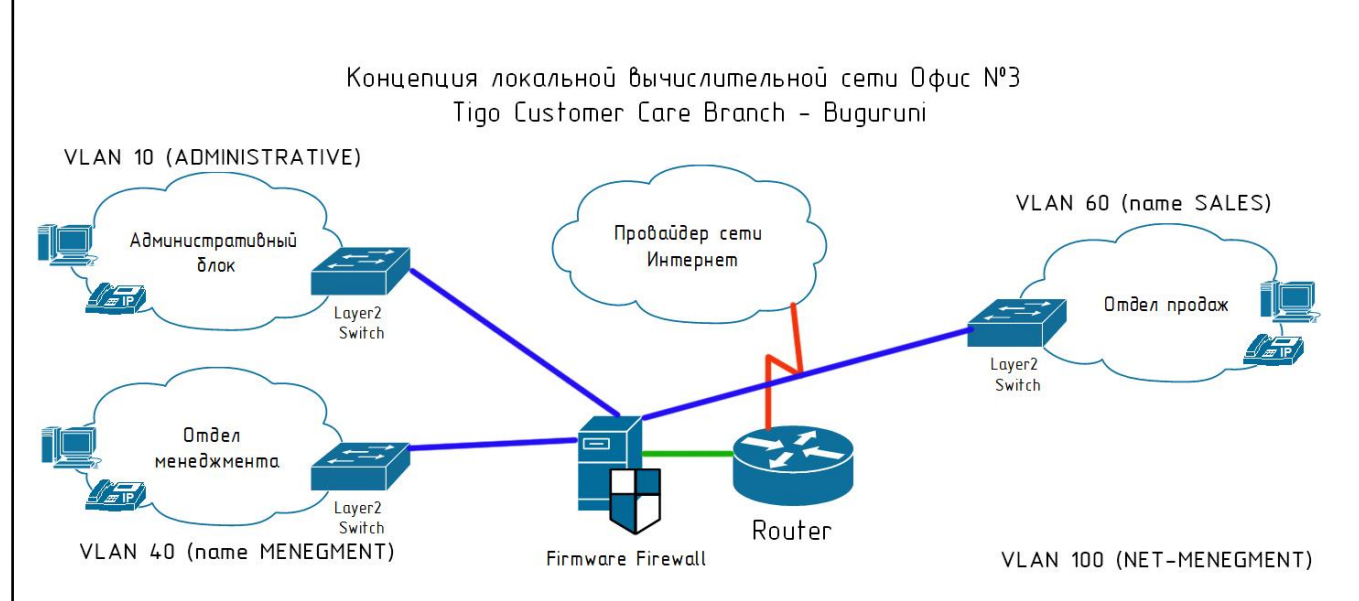

**Рисунок 3.8 - Схема организации сети офиса №3 компании Tigo**

#### **Таблица 3.8 – Список необходимых средств для построения ЛВС офиса №2**

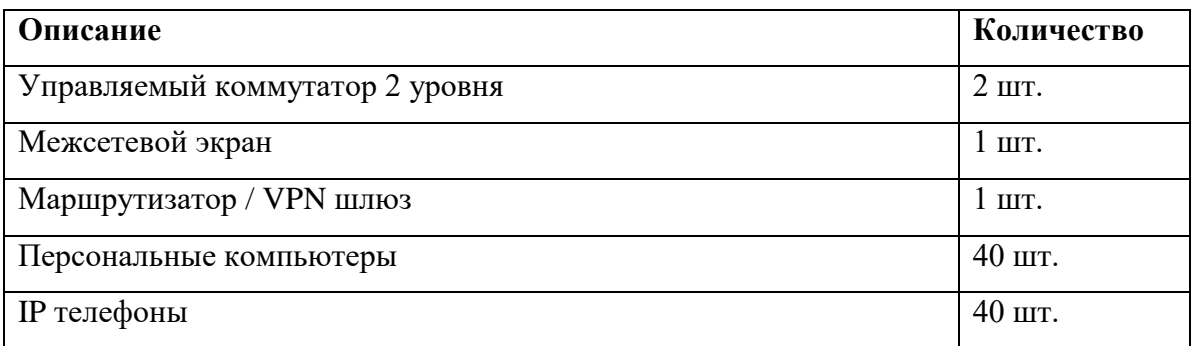

Далее в соответствии с разработанными концептуальными решениями необходимо провести выбор моделей оборудования и кабелей связи для построения телекоммуникационных локальных вычислительных сетей для компании Tigo в г. Дар-эс-Салам.

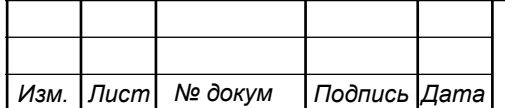

## <span id="page-25-0"></span>**3.3 Выбор оборудования**

Выбор оборудования для телекоммуникационной сети является задачей с неоднозначным решением. Для удобства построения и управляемости телекоммуникационной сети следует ориентироваться на оборудование одного производителя. Практика показывает, что использование оборудование одного производителя позволяет избежать проблем с совместимостью оборудования и технологий передачи.

Для проектируемой сети было выбрано оборудование фирмы Cisco Systems (США). Выбор производителя был продиктован его лидирующим положением в области IT. К основным экспликации преимуществам решений на базе оборудования производителя относится:

- 1. Высокий уровень надежности и безопасности;
- 2. Использование передовых инфокоммуникационных технологий;
- 3. Техническая поддержка;
- 4. Сертификация оборудования и специалистов.

На основе исследования коммерческих предложений и готовых решений компании Cisco было выбрано следующее оборудование, отвечающие всем требованиям, предъявляемым к телекоммуникационному оборудования необходимому для построения VPN сети компании Tigo.

**Управляемый коммутатор 2 уровня:** WS-C2960-24TC-L Cisco Catalyst сетевой коммутатор 24 x FE RJ-45, 2 x combo SFP/GE, LAN Base.

Коммутаторы Cisco Catalyst 2960 серии с программным обеспечением — LAN Base - это линейка автономных интеллектуальных устройств с фиксированной конфигурацией, позволяющих использовать Power Over Ethernet (PoE) или конфигурацию без PoE для обеспечения настольной совместимости с Fast Ethernet и Gigabit Ethernet, делая доступными расширенные сетевые службы для малых корпоративных, предприятий среднего размера, и сетей филиалов офисов. Программное обеспечение LAN Base обеспечивает встроенную безопасность, включая Network Admission Control (NAC), расширенное качество

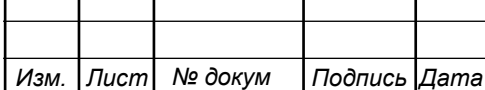

обслуживания(QoS), и отказоустойчивость для обеспечения интеллектуальных служб в граничных сетях.

Характеристики выбранного коммутатора представлены в таблице 3.9.

**Таблица 3.9 – Характеристики коммутатора WS-C2960-24TC-L Cisco Catalyst**

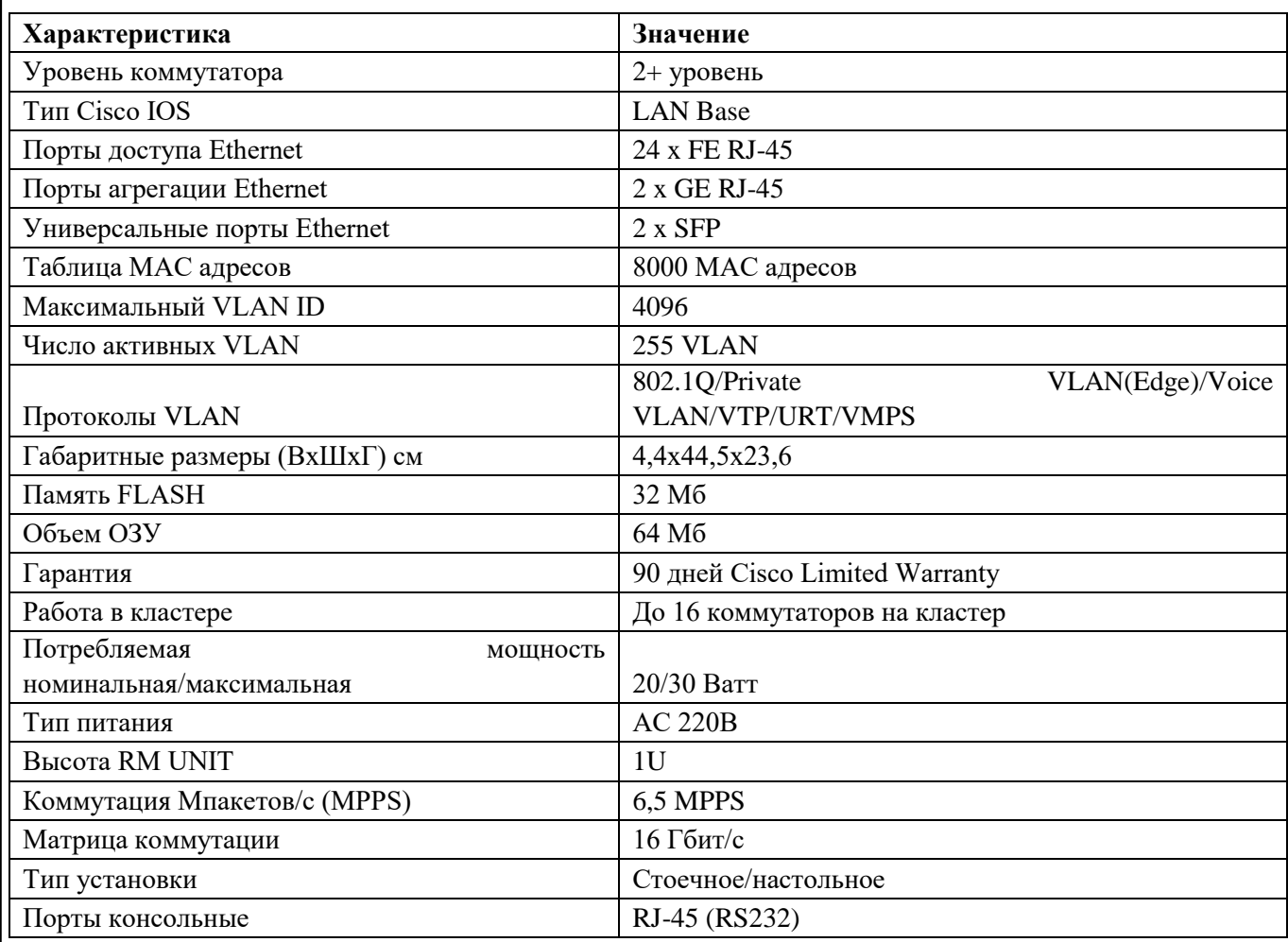

**Маршрутизатор/VPN-шлюз:** VPN маршрутизатор модульный CISCO 2901-SEC 2 x GE RJ-45, 4 x EHWIC, 2 x DSP, 1 x ISM.

Маршрутизатор CISCO2901-SEC/K9 с 3-мя портами Gigabit Ethernet обладает интегрированным сервисом услуг, мощным цифровым процессором и качественным брандмауэром, которые в совокупности обеспечивают высокий уровень обслуживания. Это устройство предоставит надежное и защищенное подключение сотрудников к одному или нескольким офисным серверам.

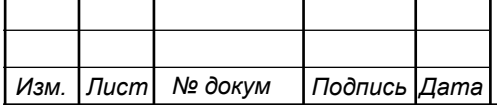

Платформа, на которой основано устройство, поддерживает широчайший спектр вариантов подключения, таких как T1/E1, T3/E3, XDSL, а также медные и оптоволоконные стандарты соединения Gigabit Ethernet.

Характеристики выбранного маршрутизатора представлены в таблице 3.10.

**Таблица 3.10 – Характеристики коммутатора Cisco 2901-SEC/K9**

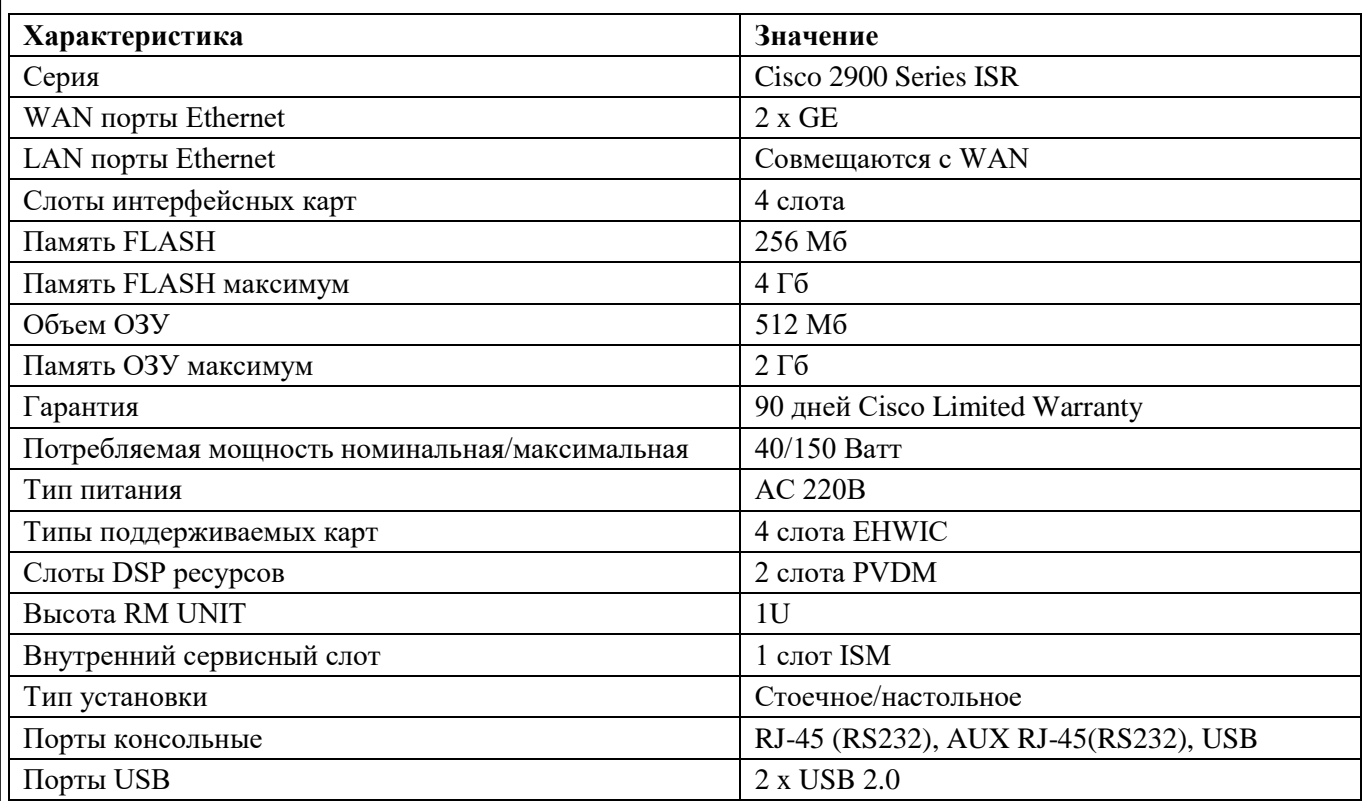

**Межсетевой экран:** Cisco ASA5550-SEC-BUN-K9 с портами 8 x GE RJ-45, 25 туннелей IPSec VPN 100 Мбит/с, безлимитное кол-во пользователей, лицензия 3DES/AES. Высокопроизводительный межсетевой экран Cisco ASA 5550 имеет 8 Gigabit Ethernet. Поддержка 200 виртуальных подсетей (VLAN) и сервиса Active/Active и Active/Standby способствует возможности создания кластеров до 10 фаерволов с общим количеством VPN IPSec туннелей до 50 тысяч штук. При этом данный брандмауэр поддерживает балансировку нагрузки и стекирование виртуальных сетей. Устройства безопасности серии Cisco ASA 5500 поддерживают различные VPN-сервисы и новую архитектуру Adaptive Identification and Mitigation (AIM)

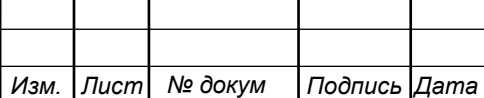

Пропускная способность брандмауэра 5550 может достигать 1,2 Гбит/с. При этом его могут применять неограниченное количество пользователей и узлов. Это устройство работает на основании лицензии и алгоритма шифрования Data Encryption Standard.

Характеристики выбранного межсетевого экрана представлены в таблице 3.11. **Таблица 3.11 – Характеристики коммутатора Cisco ASA-5550**

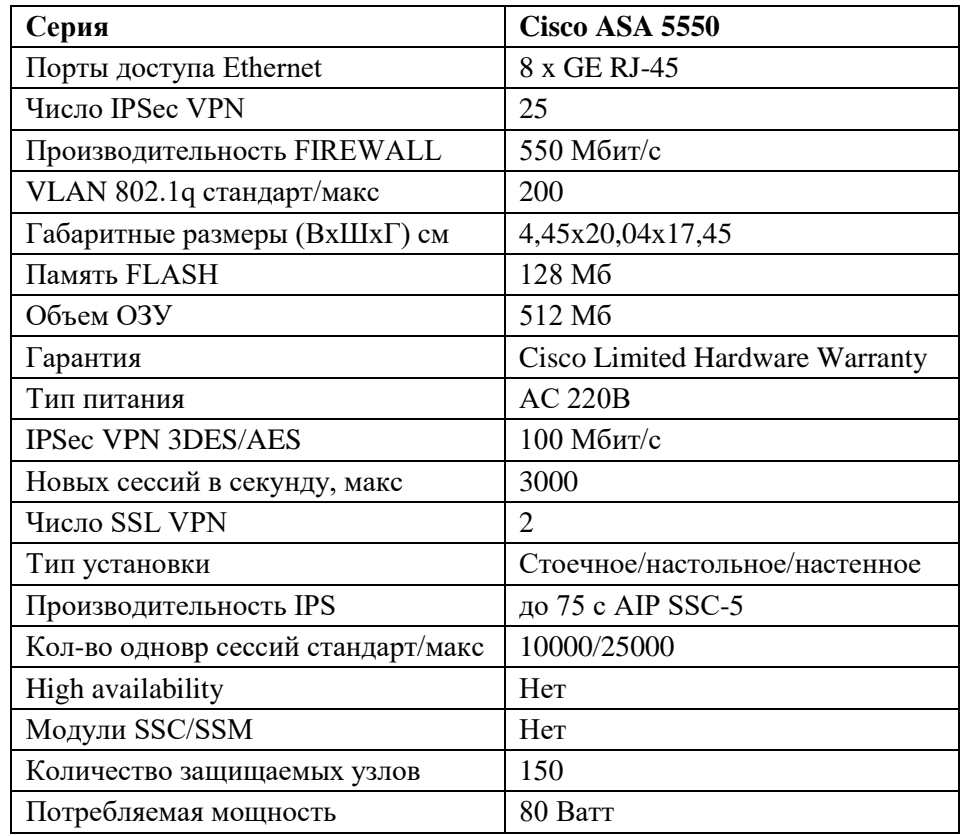

<span id="page-28-0"></span>Данное оборудование рекомендуется к приобретению для построения корпоративной сети компании Tigo.

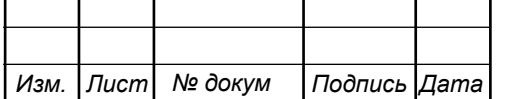

## **3.4 Модель сети VPN для компании Tigo**

В соответствии с разработанной и описанной в разделе 3.1 и 3.2 концепцией реализации корпоративной виртуальной частной сети компании Tigo в г. Дар-Эс-Салам разработали модель VPN сети для проверки работоспособности ее основных узлов. Которая представлена на рисунке 3.9.

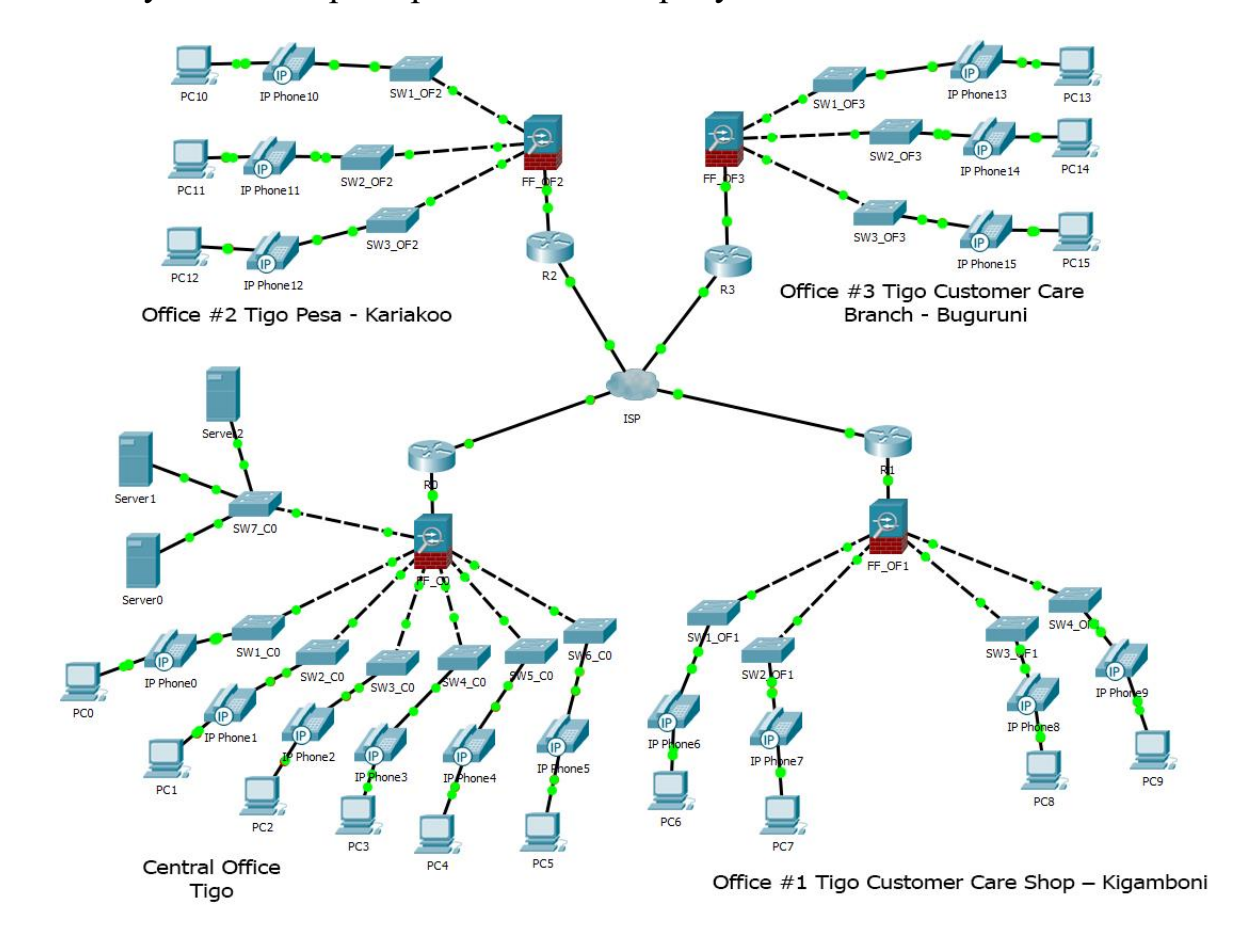

**Рисунок 3.9 - Схема VPN сети компании Tigo в г. Дар-эс-Салам**

Разработанная модель реализация VPN сети позволяет оценить работоспособность как сети в целом, так и отдельных устройств, входящих в нее: компьютеров, телефонов, периферийного оборудования и серверов. Все персональные компьютеры могут обмениваться данными в рамках разработанной сети. Кроме того, с помощью IP PBX сервера реализована телефонная связь между филиалами компании Tigo, что позволяет решать ряд важных коммуникационных задач. В рамках работы были разработаны политики и списки доступа, которые позволяют обеспечить конфиденциальность и безопасность

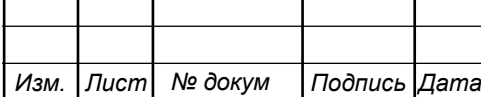

передаваемых по сети данных. Данные политики и списки доступа внедрены в межсетевые устройства, обеспечивающие фильтрацию входящего и исходящего трафика.

Работоспособность разработанной модели позволяет утверждать о правильности принятых решений и эффективности проекта.

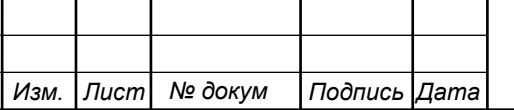

# <span id="page-31-0"></span>**4 РАСЧЕТ ТРАФИКА ПРОЕКТИРУЕМОЙ КОРПОРАТИВНОЙ СЕТИ КОМПАНИИ TIGO**

Построение корпоративной локальной вычислительной сети позволяет предоставить частным и физическим лицам такие услуги, как телефония, доступ в Интернет и к корпоративным ресурсам и сервисам.

Проектируемая сеть должна быть надежной и на ней не должно быть перегрузок. Поэтому все необходимые расчеты трафика будем производить для часа наибольшей нагрузки для одного оптического сетевого узла.

После того как выгодное было определено количество абонентов, пользующихся определенными услугами можно переходить непосредственно к расчету нагрузок проектируемой корпоративной сети. Весь трафик, создаваемый группами абонентов (группа абонентов представляет собой радиус охвата одного коммутатора доступа - до 24 абонентов) будет обрабатываться на коммутаторах доступа, затем трафик будет агрегирован на двух сетевых узлах агрегации, что, в свою очередь, и составит нагрузку на транспортною сеть корпоративной сети компании Tigo.

Среднее число абонентов, приходящееся на один узел, составляет около 19 активных портов. Далее расчет будем производить исходя из среднего количества абонентов, приходящихся на один узел.

### <span id="page-31-1"></span>**4.1 Трафик IP-телефонии**

*Изм. Лист № докум Подпись Дата*

Исходными данными для расчета являются:

- количество источников нагрузки – абоненты, использующие терминалы SIP и подключаемые в пакетную сеть на уровне мультисервисного абонентского коммутатора,  $\text{NV}_{\text{oIP}}$  =19, человек;

- тип кодека в планируемом к внедрению оборудовании, G.729A;
- длина заголовка IP пакета, 58 байт.

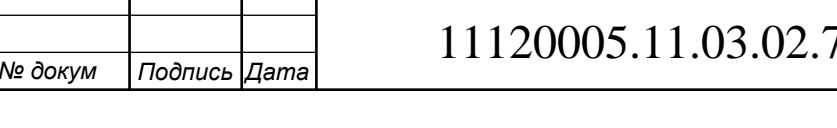

# 5.11.03.02.739.ПЗВКР

Полезная нагрузка голосового пакета G.729 CODEC составит согласно формуле:

$$
V_{\text{nonest}} = \frac{t_{\text{skyu.ronoa}} \cdot v_{\text{nonhom}} \cdot \delta a \check{u}m, \quad (4.1)
$$
\n
$$
\delta a \check{u}m
$$

где tзвыч .голоса - время звучания голоса (мс),

 $v_{\text{KOMNOBAHM}}$  - скорость кодирования речевого сигнала (кбит/с).

Эти параметры являются характеристиками используемого кодека. В данном случае для кодека G.729А скорость кодирования – 8кби т/с, а время звучания голоса  $-20$  мс.

Использование кодека G.729А позволяет передавать через шлюз по 50 пакетов в секунду, исходя из этого, полоса пропускания для одного вызова определится по формуле :

$$
\Pi \Pi p_1 = V_{naxema} \cdot 8 \frac{\delta u m}{\delta a u m} \cdot 50 \frac{\delta u m}{\delta a u m} \cdot K \delta u m / c,
$$
\n(4.2)

где  $V_{\text{nasera}}$  – размер голосового пакета, (байт).

 $\varPi \varPi p_{\text{\tiny{l}}} = 78 \cdot 8 \cdot 50 = 30 K$ бит / с.

С помощью средств подавления пауз обычный голосовой вызов можно сжать примерно на 50 процентов (по самым консервативным оценкам – 30%). Исходя из этого, необходимая полоса пропускания для нашего коммутатора доступа составит:

$$
VD = \Pi \Pi p_1 \cdot N_{SIP} \cdot VAD, \text{K6} \text{HT/c}, \tag{4.3}
$$

где ППр1 – полоса пропускания для одного вызова (кбит/с), NSIP – количество голосовых портов в точке присутствия ( шт ), VAD (Voice Activity Detection) – коэффициент механизма идентификации пауз  $(0,7)$ 

 $VD = 30 \cdot 19 \cdot 0,7 = 399 K$ бит / с.

.11.03.02.832.ПЗКП

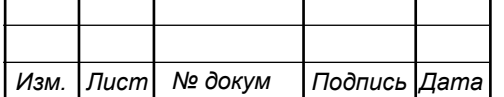

11120005.11.03.02.739.ПЗВКР

#### <span id="page-33-0"></span>**4.2 Трафик передачи данных**

Среди всех пользователей сети в час наибольшей нагрузки (ЧНН) в сети будет находится и передавать данные только часть абонентов (активные абоненты), и максимальное число активных абонентов за этот период времени определяется параметром Data Average Activity Factor (DAAF), в соответствии с этим количество активных абонентов составит:

$$
AS = TS^*DAAF, a6, \qquad (4.4)
$$

– , *где TS число абонентов на одном сетевом узле* – , . *DAAF процент абонентов находящихся в сети в ЧНН*  $AS = 19*0.8 = 16 a6.$ 

В час наибольшей в сети находится 16 человек с одного сетевого узла, охватывающего в среднем 19 табонентов.

Средняя пропускная способность для приема данных составит:

$$
BDDA = (AS*ADBS)*(1 + OHD), M6\mu\tau/c,
$$
\n(4.5)

где OHD – отношение длины заголовка IP пакета к его общей длине во входящем потоке.

 $BDDA = (16*5)*(1+0,1) = 88 M6$ um / c.

Средняя пропускная способность для передачи данных:

$$
BUDA = (AS*AUBS)*(1 + OHU), M6\mu\tau/c,
$$
\n(4.6)

где OHU – отношение длины заголовка IP пакета к его общей длине во исходящем потоке. *BUDA* 16\*5 \* 1 0,15 92 / . *Мбит с*

$$
BUDA = (16*5)*(1+0,15) = 92 M6 \mu m / c.
$$

*Изм. Лист № докум Подпись Дата*

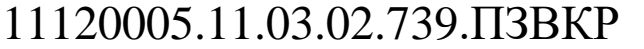

.11.03.02.832.ПЗКП

*Лист* 34

Количество абонентов, передающих или принимающих данные в течении некоторого короткого промежутка времени, определяют пиковую пропускную способность сети. Количество таких абонентов в час наибольшей нагрузки определяется коэффициентом Data Peak Activity Factor по формуле:

$$
PS = AS^*DPAF, a6,
$$
 (4.7)

где DPAF – процент абонентов, одновременно принимающих или передающих данные в течении короткого интервала времени.

 $PS = 16*0.5 = 8 a6.$ 

Пиковая пропускная способность измеряется за короткий промежуток времени (1 секунда). Пиковая пропускная способность, требуемая для приема данных в час наибольшей нагрузки:

$$
BDDP = (PS*PDBS)* (1 + OHD), M6Wr/c,
$$
\n(4.8)

 $BDDP = (8 * 10) * (1 + 0,1) = 88 M \delta u m / c.$ где PDBS – пиковая скорость приема данных, Мбит / с.

Пиковая пропускная способность для передачи данных в ЧНН:

$$
BUDP = (PS*PUBS)*(1 + OHU), M6WT/c,
$$
\n(4.9)

 $BUDP = (8*10)*(1+0,15) = 92 M6$ um / c. – , / . *где PUBS пиковая скорость передачи данных Мбит <sup>с</sup>*

Для проектирования сети необходимо использовать максимальное значение полосы пропускания среди пиковых и средних значений для исключения перегрузки сети:

узки сети:<br>*BDD = Max*[*BDDA*;*BDDP*], *Mбит / с*, BDD = Max[BDDA;BDDP], Mбит / c,<br>BDU = Max[BUDA;BUDP], Mбит / c,

*Изм. Лист № докум Подпись Дата*

– , *где BDD пропускная способность для приема данных* – . *BDU пропускная способность для передачи данных*

11120005.11.03.02.739.ПЗВКР

BDD = Max [88; 88] = 88 Мбит/с,

BDU = Max [92; 92] = 92 Мбит/с.

Общая пропускная способность для приема и передачи данных, необходимая для нормального функционирования оптического сетевого узла, составит:

$$
BD = BDD + BDU, M6wT/c,
$$
\n(4.10)

где BDD – максимальная пропускная способность для приема данных,

BDU – максимальная пропускная способность для передачи данных.

 $BD = 88 + 92 = 180$ *M6um / c*.

Итак, для передачи данных на одном сетевом узле доступа необходима полоса пропускания не менее 180 Мбит/с.

### <span id="page-35-0"></span>**4.3 Оценка требуемой полосы пропускания**

Полоса пропускания для передачи и приема трафика телефонии, данных и доступа к сети Интернет на одном сетевом узле составит:

$$
\Pi \Pi p_{\text{Allg}} = \text{VD} + \text{BD}, \text{M6} \text{m/s}, \tag{4.11}
$$

где VD – пропускная способность для трафика IP телефонии;

 $\text{III}$  $\text{D}_{\text{Allg}} = 0,4 + 180 = 180,4$  *M*<sup> $\text{C}$ </sup>.

Из расчета можно сделать вывод, что требуемую полосу пропускания для коммутатора доступа на направление агрегации может обеспечить два канала EtherChannel 100Base TX или один канал 1000Base-TX(LX).

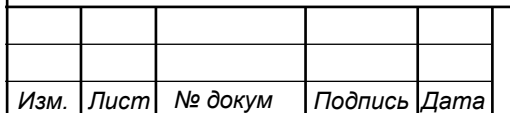

.11.03.02.832.ПЗКП

*Лист* 36

# <span id="page-36-0"></span>**5 РАСЧЁТ СТОИМОСТИ ВНЕДРЕНИЯ И ГОДОВОЙ ЭКСПЛУАТАЦИИ ВИРУАЛЬНОЙ ЧАСТНОЙ СЕТИ**

## <span id="page-36-1"></span>**5.1 Смета затрат**

Смета затрат (таблица 5.1) содержит затраты на оборудование, кабели связи и дополнительные средства используемые для построения сети связи.

**Таблица 5.1 – Смета затрат на приобретение оборудования и кабелей связи**

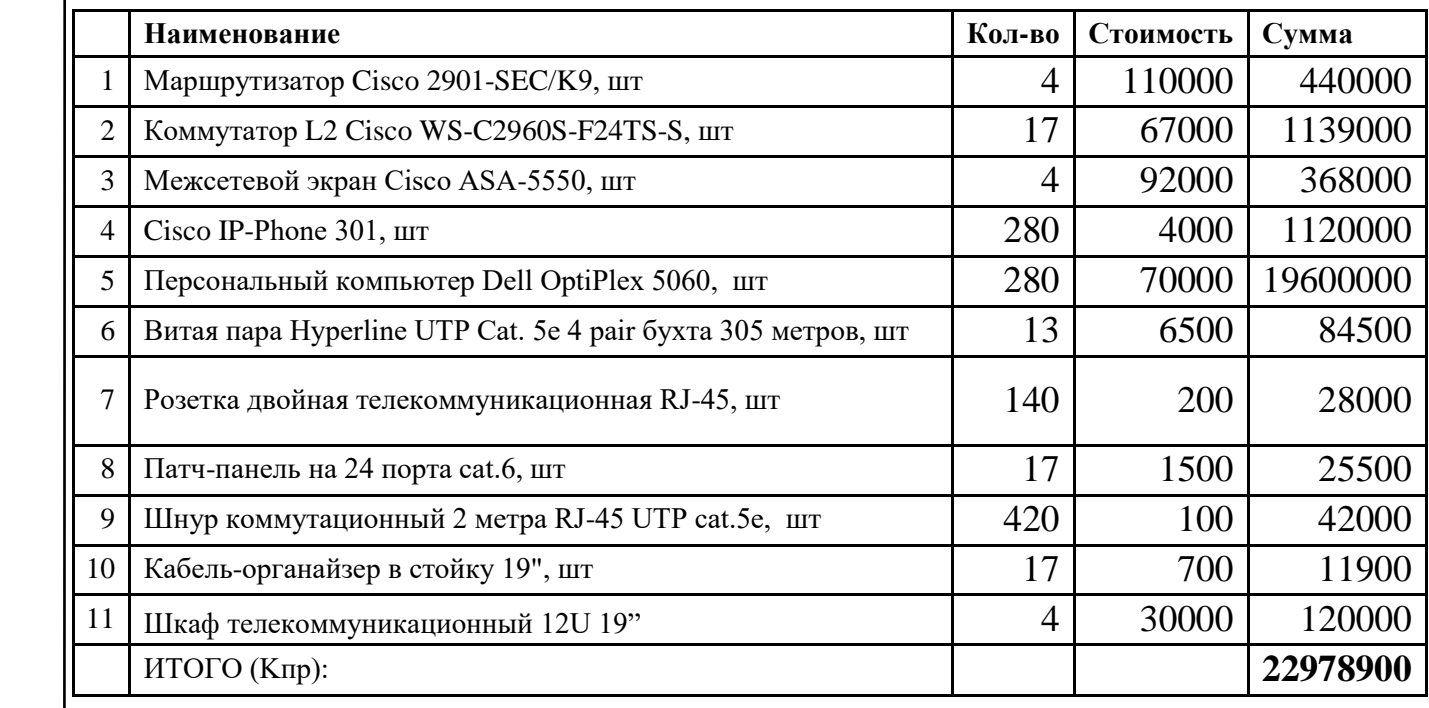

Смета затрат составлена согласно следующим источникам [22-25].

При приобретении оборудования обычно предусматриваются следующие расходы: К<sub>пр</sub> – Затраты на приобретение оборудования и кабелей связи; К<sub>тр</sub> – транспортные расходы в т.ч. таможенные расходы  $(4\%$  от  $K_{np})$ ;  $K_{cmp}$  – строительно-монтажные расходы (20% от  $K_{\text{np}}$ );  $K_{\text{TV}}$  – расходы на тару и упаковку (0,5% от  $K_{\text{np}}$ );  $K_{\text{sep}}$  – заготовительно-складские расходы (1,2% от  $K_{\text{np}}$ );  $K_{\text{nnp}}$  – прочие непредвиденные расходы (3% от  $K_{\text{TD}}$ ).

$$
K_{_{\kappa a n}} = K_{_{np}} * (K_{_{np}} + K_{_{mp}} + K_{_{c \kappa p}} + K_{_{m/y}} + K_{_{\kappa c p}} + K_{_{n\kappa p}})
$$
(5.1)

 $K_{\text{R}} = 19580366 \cdot (0.04 + 0.2 + 1 + 0.005 + 0.012 + 0.03) = 25199931$  P

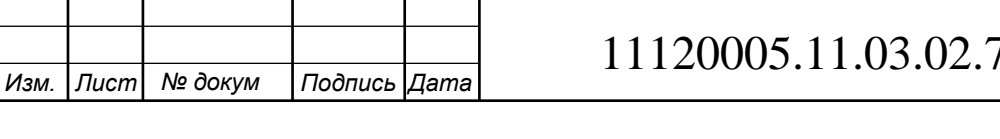

## 11120005.11.03.02.739.ПЗВКР

*Лист* 37

Таким образом, общие капитальные затраты на реализацию проекта виртуальной частной сети для компании «Tigo» в г. Дар-эс-Салам

### <span id="page-37-0"></span>**5.2 Расчет эксплуатационных расходов**

Эксплуатационными расходами называются текущие расходы предприятия на производство услуг связи. В состав эксплуатационных расходов входят все расходы на содержание и обслуживание сети связи. Эксплуатационные расходы по своей экономической сущности выражают себестоимость услуг связи в денежном эквиваленте.

Для расчета годового фонда заработной платы необходимо определить численность штата производственного персонала. Фонд рабочего времени месяца, составляет 176 часов. Расходы на оплату труда в таблице 5.2.

**Таблица 5.2 – Состав персонала по обслуживанию станционного оборудования**

| Должность               | Плата за 1<br>час, руб. | Кол-во,<br>чел. | Сумма<br>з/пл., руб. |
|-------------------------|-------------------------|-----------------|----------------------|
| Инженер связи           | 398                     |                 | 70 000               |
| Системный администратор | 284                     | $\mathcal{D}$   | 2x50 000             |
| ИТОГО (ЗПст)            |                         |                 | 170 000              |

Рекомендуемый состав линейного персонала предприятия связи приведён в таблице 5.3.

**Таблица 5.3 – Состав персонала по обслуживанию линейного тракта**

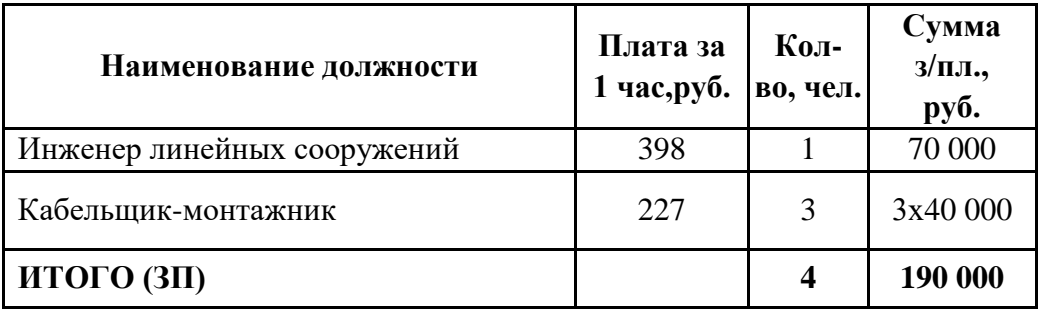

Годовой фонд оплаты труда определяется как:

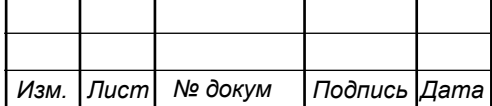

$$
\Phi \text{OT}_{\text{romin}} = 3\Pi^* \text{m}^* \text{Kd}^* \text{Kpr} \tag{5.4}
$$

где m=12 – количество месяцев в году;  $K_d=1,04$  – коэффициент, учитывающий доплату за работу с вредными условиями труда;  $K_{pr}=1,25$  размер премии 25 % от зарплатного фонда.

1. для станционного персонала:

$$
\Phi \text{OT}^{\text{rot}}_{\text{cr}} = 170000^* \ 12^* \ 1,04^* \ 1,25 = 2652000 \ \text{P}
$$

2. для линейного персонала:

год ФОТ =190000\* 12 \* 1,04 \* 1,25 = 2964000 лн ₽

Общий годовой фонд оплаты труда составит:

$$
\Phi \overline{\text{O}} \overline{\text{T}}^{\text{rod}} = \Phi \overline{\text{O}} \overline{\text{T}}^{\text{rod}}_{\text{cr}} + \Phi \overline{\text{O}} \overline{\text{T}}^{\text{rod}}_{\text{dH}} \tag{5.5}
$$

 $\Phi \overline{\text{OT}}^{\text{req}} = 2652000 + 2964000 = 5616000 \text{ P}$ 

Годовой фонд оплаты труда составит 5 миллионов 616 тысяч рублей.

Страховые взносы составляют 30 % от фонда оплаты труда (2019 год):

$$
CB = 0.30 * \Phi \text{OT}^{\text{rod}} \tag{5.6}
$$

где  $X_{CB} = 0,30$  - коэффициент страховых выплат;

 $CB = 0,3*5616000 = 1684800$  p

Сумма страховых взносов составляет 1 миллион 684 тысячи 800 рублей.

*Амортизационные отчисления на полное восстановление производственных фондов рассчитываются по формуле:*

$$
AO_{\text{ro},q} = \Phi_{\text{nep}} * Ha
$$
 (5.7)

 $\Phi$ ОТ<sub>гойн</sub> = ЗП\*m\* Kd\*Kpr (5.4)<br>  $\phi$ Олу; K<sub>u</sub>=1,04 — коэффициент, учитывающий<br>
иями труда; K<sub>pr</sub>=1,25 размер премии 25 % от<br>  $\cdot$ <br>  $\cdot$ <br>  $\cdot$ <br>  $\cdot$ <br>  $\cdot$ <br>  $\cdot$ <br>  $\cdot$ <br>  $\cdot$ <br>  $\cdot$ <br>  $\cdot$ <br>  $\cdot$ <br>  $\cdot$ <br>  $\cdot$ <br>  $\cdot$ <br>  $\cdot$ <br>  $\$ *где Фпеpв – первоначальная стоимость основных фондов (приравнивается к капитальным вложениям); Н<sup>а</sup> – норма амортизационных отчислений для данного типа оборудования и линейно-кабельных сооружений составляет 5%.*

$$
AO_{\text{rod}} = 29573844 * 0,05 = 1478692 \text{ P}
$$

*Затраты на амортизационные отчисления 1 миллион 478 тыс. 692 рублей.*

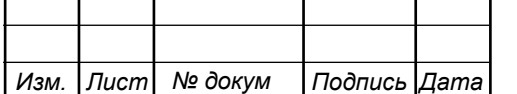

Величина материальных затрат включает в себя оплату электроэнергии для производственных нужд, затраты на материалы и запасные части и др. Эти составляющие материальных затраты определяются следующим образом:

1. затраты на оплату электроэнергии определяются в зависимости от мощности станционного оборудования, (17 ЭУ – коммутаторы доступа Cisco Catalyst WS-C2960, номинальная потребляемая мощность 20 Ватт/час согласно таблице 3.9, 4 ЭУ – маршрутизатор Cisco 2901/K9-SEC, номинальная потребляемая мощность 40 Ватт/час согласно таблице 3.10, 4 ЭУ – межсетевой экран Cisco ASA 5550, номинальная потребляемая мощность 80 Ватт, согласно таблице 3.11):

$$
3_{\gamma H} = T \cdot Zt \cdot (P \cdot n) \tag{5.8}
$$

где Т = 20 руб. кВт/час – тариф на электроэнергию;  $Z_t = 8760$  часов;

Тогда, затраты на электроэнергию составят:

 $B_{\rm 3H}$  =142963 + 67277 + 134554 = 344794  $\rm\,P$ 

2. затраты на материалы и запасные части составляют 3,5% от ОПФ: Затраты на материалы и запасные части рассчитываем по формуле:

$$
3_{\rm M} = \text{O}\Pi\Phi^*L\tag{5.9}
$$

где *ОПФ* - это основные производственные фонды (капитальные вложения), L – коэффициент затрат на материалы 0,035.

В итоге материальные затраты составляют:

 $3_{\rm M}$ =1035085 р

Таким образом, общие материальные затраты pавны сумме затрат на электроэнергию и материальных затрат:

$$
3_{\text{OBIII}} = 3_{\text{H}} + 3_{\text{M}} \tag{5.10}
$$

З<sub>общ</sub> =1379879 р

Материальные затраты составили 1 миллион 379 тысяч 879 рублей.

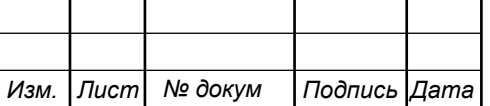

### 11120005.11.03.02.739.ПЗВКР

.11.03.02.832.ПЗКП

*Лист* 40

Прочие расходы предусматривают общие производственные (*Зпp.*) и экcплуатационно-xозяйcтвенные затраты (*Зэк.*):

$$
3\pi p = 0,15 * \Phi \text{OTrod} \tag{5.11}
$$

$$
33\kappa = 0.25 * \Phi \text{OTroq} \tag{5.12}
$$

Подставив значения в формулы (5.11) и (5.12), получаем:

Зпр =  $0,15*5616000 = 842400$  Р

Зэк = 0,25\*5616000 = 1404000 р

Таким образом, сумма прочих расходов определяется как:

$$
3_{\text{npouue}} = 33 \times + 3\pi p \tag{5.13}
$$

3<sub>прочие</sub> = 842400+ 1404000=2246400 р

Затраты на прочие расходы составят 2 миллиона 246 тысяч 400 рублей.

Результаты расчёта годовых эксплуатационных расходов сведём в таблицу 5.4.

#### **Таблица 5.4 – Результаты расчёта годовых эксплуатационных расходов**

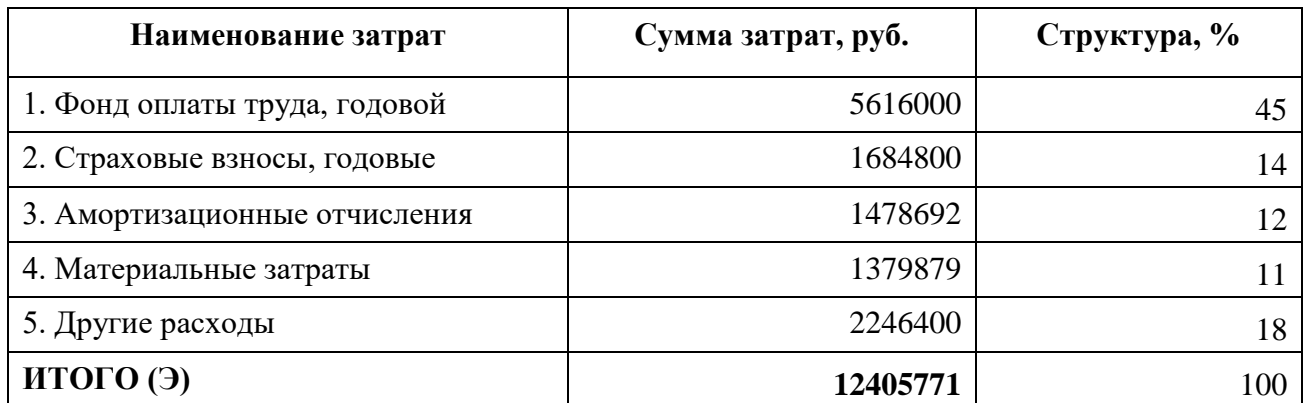

<span id="page-40-0"></span>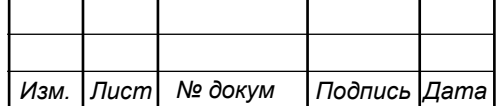

# 11120005.11.03.02.739.ПЗВКР

.11.03.02.832.ПЗКП

*Лист* 41

# **6 «ОХРАНА ТРУДА, ТЕХНИКА БЕЗОПАСНОСТИ И ЭКОЛОГИЧЕСКАЯ БЕЗОПАСНОСТЬ ПРОЕКТА**

Техническое помещение для мультисервисной сети связи является помещением с повышенной опасностью поражения электрическим током, в силу опасности одновременного прикосновения к металлическим корпусам оборудования с одной стороны и к заземлённым металлическим конструкциям с другой. Для предотвращения этого необходимо соблюдать нормы на проектирование эксплуатационных проходов – 1800 мм и размещение оборудования вдали от батарей центрального отопления. Места разъёмов должны располагаться в безопасном для человека месте, все провода должны быть изолированы.

Ремонт и техническое обслуживание мультисервисного оборудования необходимо производить в соответствии с правилами техники безопасности при эксплуатации электрических установок до 1 000 В. К обслуживанию должны допускаться лица, имеющие квалификацию четвёртой группы по правилам техники безопасности.

Пожар, возникающий на участке мультисервисной сети, может привести к выходу из строя оборудования, и угрожает жизни и здоровью людей. К основным причинами пожаров относятся: неисправности электрооборудования (короткое замыкание, пробои в цепях электрического тока, перегрузка и так далее); самовозгорание горючих веществ; неправильное хранение пожароопасных материалов (спирт, бензин); курение в не предназначенных для этого местах.

На участке ЭМС заранее разработаны мероприятия, обеспечивающие быстрейшую ликвидацию возникшего пожара. К этим мероприятиям относятся:

1. установка устройств пожарной сигнализации,

т

2. организация средств пожаротушения, с набором средств пожаротушения. Во всех технических помещениях АТС предусмотрена установка углекислотных огнетушителей ОУ-8, в которых в качестве огнегасящего» вещества используется углекислый газ, не являющейся электропроводным; кроме

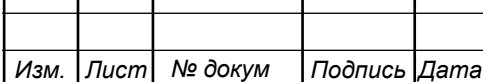

Т

## 11120005.11.03.02.739.ПЗВКР

того, он не портит предметы, подвергающиеся тушению;

3. организация двух выходов из технического помещения - главного и запасного, и наружных пожарных лестниц.

«При возникновении аварийной ситуации на рабочем месте, работающий с персональным компьютером обязан работу прекратить, отключить электроэнергию, сообщить руководителю и принять меры к ликвидации создавшейся ситуации. При наличии травмированных:

- устранить воздействие повреждающих факторов, угрожающих здоровью и жизни пострадавших (освободить от действия электрического тока, погасить горящую одежду и т.д.);

- оказать первую помощь;

- вызвать скорую медицинскую помощь или врача, либо принять меры дня транспортировки пострадавшего в ближайшее лечебное учреждение;

- сохранить, по возможности, обстановку на месте происшествия;

Разработанные в разделе мероприятия и рекомендации в полной мере решают вопросы охраны труда. Мероприятия по эргономическому обеспечению (удобное рабочее место оператора, оптимальное размещение оборудования, правильное освещение) способствует созданию наилучших условий работы оператора.

Мероприятия по технике безопасности (заземление и зануление оборудования, применение защитных средств) соответствуют требованиям системы стандартов безопасности труда. Мероприятия по пожарной профилактике (надёжная изоляция токонесущих проводов, оснащение помещений огнетушителями и сигнализацией) позволяют предотвратить возникновение пожара, вовремя его обнаружить и принять меры по его устранению.»

<span id="page-42-0"></span>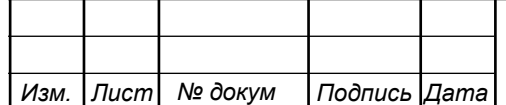

# **ЗАКЛЮЧЕНИЕ**

В ходе выполнения выпускной квалификационной работы была разработана корпоративная сеть связи на базе виртуальной частных каналов.

Разработанный проект виртуальной частной сети представляет собой современное решение и отражает последние тенденции в развитии телекоммуникациий.

В ходе выполнения дипломного проекта была разработана архитектура корпоративной сети компании Tigo в г. Дар-эс-Салам, произведен выбор оборудования для коммутации, маршрутизации и фильтрации трафика. В качестве коммутаторов доступа была выбрана модель управляемого коммутатора WS-C2960-24TC-L Cisco Catalyst. В качестве устройства маршрутизации предлагается использовать маршрутизаторы Cisco 2901/K9, которые будут выполнять роль VPN шлюзов. Для фильтрации трафика и ведения политик доступа предлагается использовать межсетевой экран Cisco ASA 5550, он позволит обеспечить безопасность виртуальной частной сети компании Tigo. В качестве поставщика медножильного кабеля рекомендуется выбрать компанию Hyperline, как одного из лидеров на рынке телекоммуникационного оборудования.

Были произведены работы по проектированию структурированных кабельных систем для филиалов компании Tigo, а так же разработаны проекты локальных вычислительных сетей для всех филиалов и центрального офиса компании. Создана концептуальная модель виртуальной частной сети компании Tigo, на которой были проверены основные решения, принятые в проекте и подтверждена работоспособность сети.

Был произведен расчет экономической части проекта: рассчитана стоимость материалов, телекоммуникационного оборудования. Общая стоимость построения вирутальной частной сети для компании Tigo в г. Дар-эс-Салам составила 23 млн. рублей, ежегодные эксплуатационные расходы 1.2 млн.

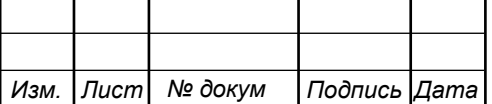

# <span id="page-44-0"></span>**СПИСОК ИСПОЛЬЗОВАННЫХ ИСТОЧНИКОВ**

1. Росляков, А.В., Самсонов, М.Ю. Сети следующего поколения NGN [Текст] // А.В. Росляков, М.Ю. Самсонов - М.: Эко-Трендз, 2008.- 449 с. 25. Росляков, А.В., Самсонов, М.Ю., Сети следующего поколения NGN [Текст] / А.В. Росляков, М.Ю. Самсонов. - М.: Эко-Трендз, 2008.- 449 с.

2. Интернет вещей. Обзор перспектив [Электронный ресурс] // Официальный сайт компании Cisco Systems / Режим доступа: http://www.cisco.com/c/en/us/solutions/internet-of-things/overview.html (Дата обращения 10.04.18)

3. Соколов Н.А. Сети доступа FTTx. Принципы построения. [Текст] // Н.А. Соколов -М.: ЗАО "ИГ" Энтер-профи, 2006, 308c.

4. Бакланов, И.Г. Технологии xDSL теория и практика применения [Текст] // И.Г. Бакланов. – М.: Метротек, 2007, 384с.

5. Семенов А.Ю. Пассивные оптические сети. [Текст] // А.Ю. Семенов - М.: Радио и связь, 2009, 317с.

6. Гольдштейн Б.С. Беспроводные сети доступа [Текст] // Б.С. Гольдштейн, - М.: Радио и связь, 200.-317с.

7. Вишневский В.А. Энциклопедия WiMax. Путь 4G. [Текст] // В.Вишневский, С.Портной, И.Шахнович - М.: Техносфера, 2009 г. — С. 472

8. Парфенов Ю.А., Мирошников Д.Г. Последняя миля на медных кабелях.- М.: ЭКО-Трендз, 2001.-222с.

9. Шмалько А.В. Цифровые сети связи . Основы планирования и построения [Текст] // А.В. Шмалько - М.: ЭКО-ТРЕНДЗ, 2001, -222с.

10. Никульский И.Е. Построение сетей связи на базе технологии DOCSIS [Текст] // И.Е. Никульский, -Вестник связи, 2001, №11.- с.57-61.

11. Колпаков И.А. Универсальная мультисервисная транспортная среда на базе сетей кабельного телевидения (часть 1) [Текст] // Колпаков И.А. Васькин О.П., Смирнов С.С., Теле-Спутник, 2002, январь.- С.54-56.

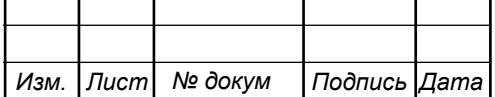

12. Дар-эс-Салам / Википедия: свободная энциклопедия [Текст] // Режим доступа: https://en.wikipedia.org/wiki/Dar\_es\_SalaamГ.А. Башилов, Журнал сетевых решений, 2011, №6.- с.43-61.

13. Решения FTTO на базе оборудования компании Cisco [Электронный ресурс] // Официальный сайт Cisco Systems / Режим доступа: http://www.cisco.com/ethernet-solutions/ftto.html (Дата обращения 05.04.19)

14. Одом У. Официальное руководство по подготовке к сертификационным экзаменам CCNA Маршрутизация и коммутация, академическое издание [Текст] // У. Одом - М.: Вильямс, 2015. -761с.

15. Гольдштейн Б.С. Сети связи [Текст] // Гольдштейн Б. С., Соколов Н. А., Яновский Г.Г. - СПб.: «БХВ – Петербург», 2014. – 400 с.

26. Руководящий технический материал «Принципы построения мультисервисных сетей электросвязи» [Текст] // – ФГУП ЦНИИС, 2011. - версия 4.0, с. 291.

17. Международный стандарт [ISO/IEC IS 11801-2002](https://ru.wikipedia.org/wiki/ISO/IEC_11801) Information Technology. Generic cabling for customer premises [Электронный ресурс] // Сайт sbufa [ISO/IEC IS 11801-2002](https://ru.wikipedia.org/wiki/ISO/IEC_11801) / Режим доступа: http://sb-ufa.ru/wpcontent/uploads/2013/12/ISO\_IEC\_11801\_2002.pdf (Дата обращения 05.04.18)

18. ГОСТ Р 53246-2008 Информационные технологии. Системы кабельные структурированные. Проектирование основных узлов системы. Общие требования [Электронный ресурс] // Каталог ГОСТ / Режим доступа: http://www.internet-law.ru/gosts/gost/48148/ (Дата обращения 05.04.18)

19. ГОСТ Р 53245-2008 Информационные технологии. Системы кабельные структурированные. Монтаж основных узлов системы. Методы испытания [Электронный ресурс] // Каталог ГОСТ / Режим доступа: http://www.internetlaw.ru/gosts/gost/48147/ (Дата обращения 05.04.19)

20. ГОСТ 21.406-88 Система проектной документации для строительства. Проводные средства связи. Обозначения условные графические на схемах и планах [Электронный ресурс] // Каталог ГОСТ / Режим доступа: http://www.internet-law.ru/gosts/gost/19553/ (Дата обращения 05.04. 19)

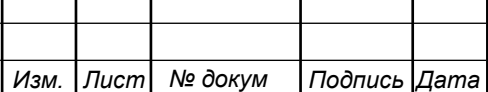

21. IEEE Standarts 802.3: Ethernet [Электронный ресурс] // IEEE Standarts download page / Режим доступа: http://standards.ieee.org/about/get/802/802.3.html (Дата обращения 06.04.19)

22. СвязьСтройДеталь продукция для построения сетей связи [Электронный ресурс] // Режим доступа: URL: http://ssd.ru/files/catalog\_2019.pdf (Дата обращения 10.05.19)

23. Монтаж-линия. Кабели связи [Электронный ресурс] // Каталог товаров и услуг / Режим доступа: http://roitl.com/catalog/2017.pdf (Дата обращения 19.04.19)

24. Сетевое оборудование ВТК-связь [Электронный ресурс] // Официальный сайт компании ВТК, Каталог оборудования от компании Cisco Systems / Режим доступа: http://www.vtkt.ru/catalog/localarea/cisco/ (Дата обращения 21.04.19)

25. Сетевое и серверное оборудование [Электронный ресурс] // Официальный сайт компании NAG / Режим доступа: www. shop.nag.ru/catalog (Дата обращения 21.04.19)

26. IEEE Standarts 802.1Q: VLAN [Электронный ресурс] // IEEE Standars download page / Режим доступа: http://standards.ieee.org/about/get/802/802.1q.html (Дата обращения 16.04. 19)

27. СН 512-78 Инструкция по проектированию зданий и помещений для электронно-вычислительных машин, редакция №2 [Электронный ресурс] // Каталог ГОСТ Е.: / Режим доступа: http://docs.cntd.ru/document/901707386/ (Дата обращения 15.04. 19)

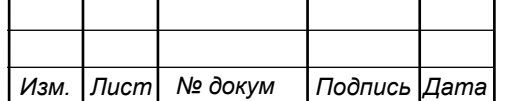